**УТВЕРЖАЮ** VIDAINA \* ACONALIZE ель директора УкрЦСМ bebxan<br>Kbawa ś С.А. Киалдунозянц CTAHAAPIV **Comment**  $OV$ bikaulinum **TOIKOUINHAM**  $2000r$ . vo0 1 يام  $\frac{1}{2}$ 

## **ИНСТРУКЦИЯ**

## *МЕТРОЛОГИЯ*

## **КОМПЛЕКСЫ ИЗМЕРИТЕЛЬНЫЕ "ФЛОУТЭК" И "ФЛОУКОР"**

*Методика поверки*

**МП 081/24.81-99** 

Киев 2000

### **ВВОДНАЯ ЧАСТЬ**

Настоящая инструкция распространяется на комплексы измерительные "ФЛОУТЭК" и "ФЛОУКОР", изготавливаемые по техническим условиям, соответственно, ТУ У 22855149.001-97 и ТУ У 25068140.001-99 (в дальнейшем - "Комплексы").

Инструкция устанавливает методику поверки Комплексов, выпускаемых из производства, после ремонта и находящихся в эксплуатации.

Межповерочный интервал - 2 года.

### **1. УСЛОВНЫЕ ОБОЗНАЧЕНИЯ**

1.1. Принятые в настоящей инструкции условные обозначения применяемых терминов и физических величин, а также единицы измерений указаны в таблице 1.

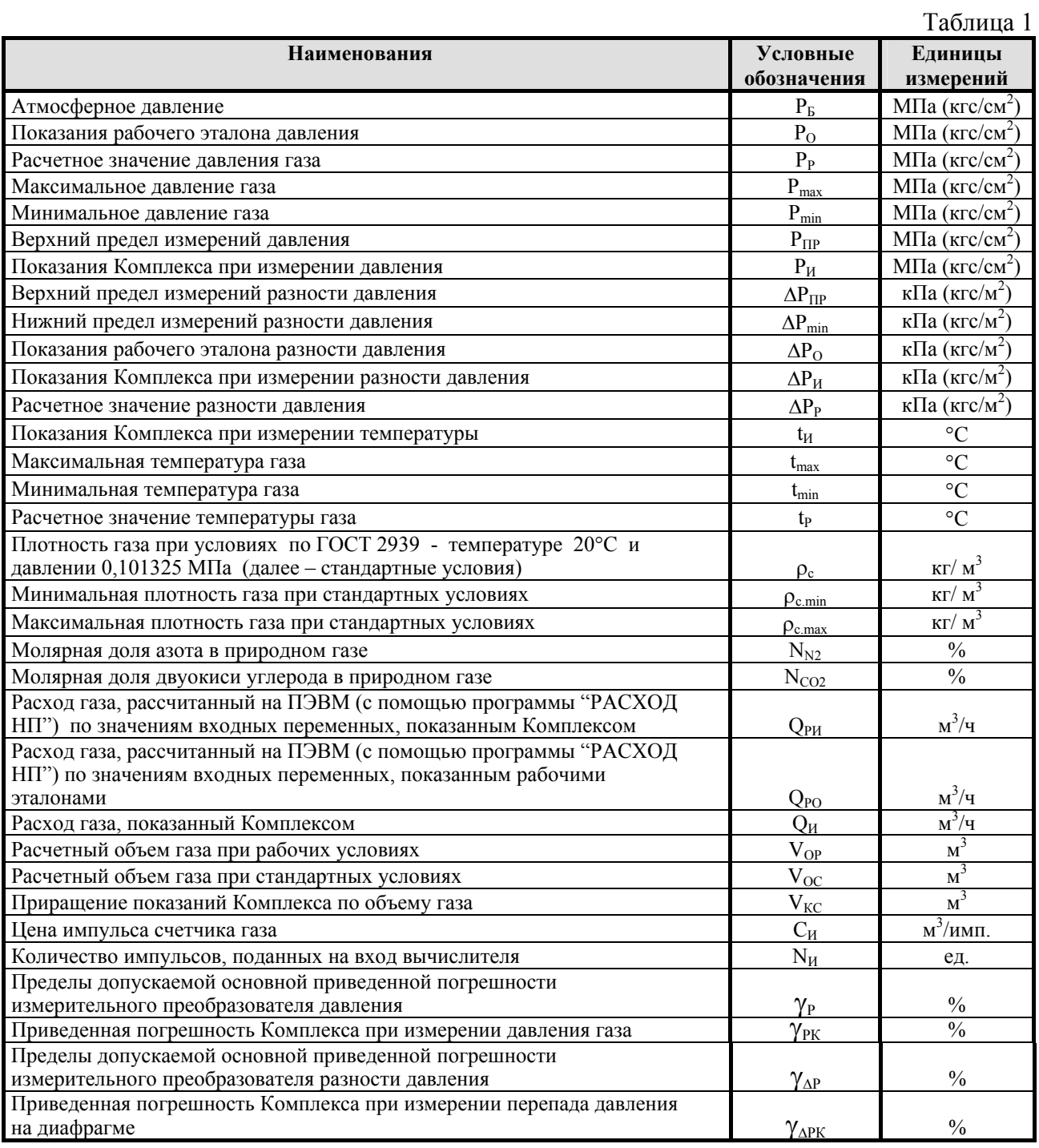

4

Таблица 1 (окончание)

 $T_0$ блица 2

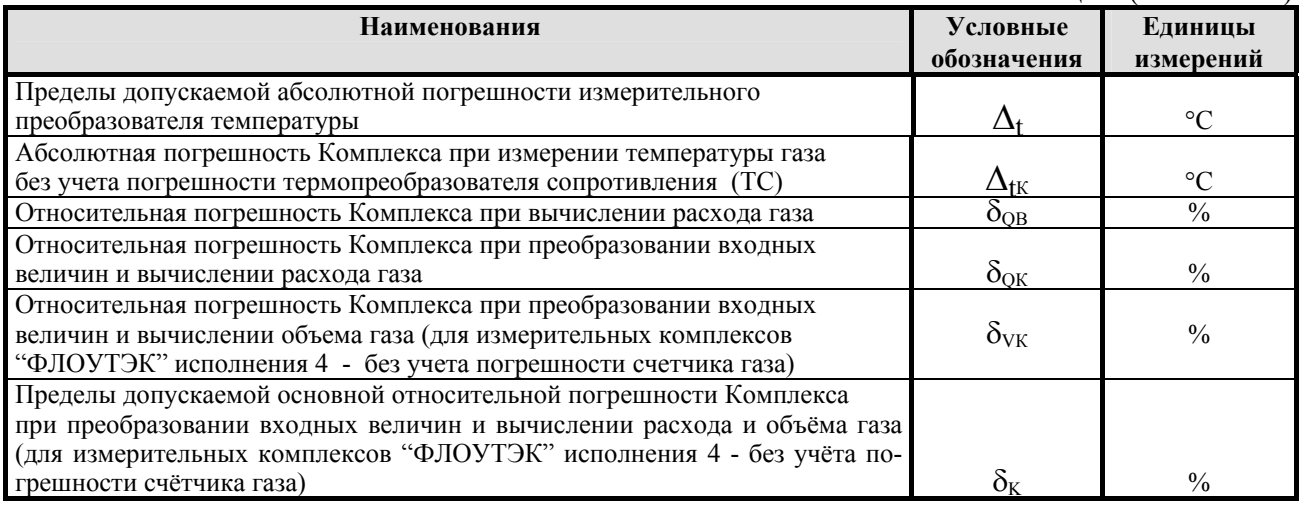

#### *Примечания:*

1. В таблице и далее по тексту входными величинами для Комплексов являются: "ФЛОУКОР" исполнения 1 - перепад давления на стандартной диафрагме, давление и температура газа;

для комплексов измерительных "ФЛОУТЭК" исполнения 4 и комплексов измерительных<br>"ФЛОУКОР" исполнения 2 - объём газа в рабочих условиях, представляемый соответствующим ко-<br>личеством импульсов, поступающих от счётчиков газа,

непосредственно в тексте.

#### **2. ОПЕРАЦИИ ПОВЕРКИ**

2.1. При проведении поверки Комплексов должны выполняться операции, указанные в таблице 2.

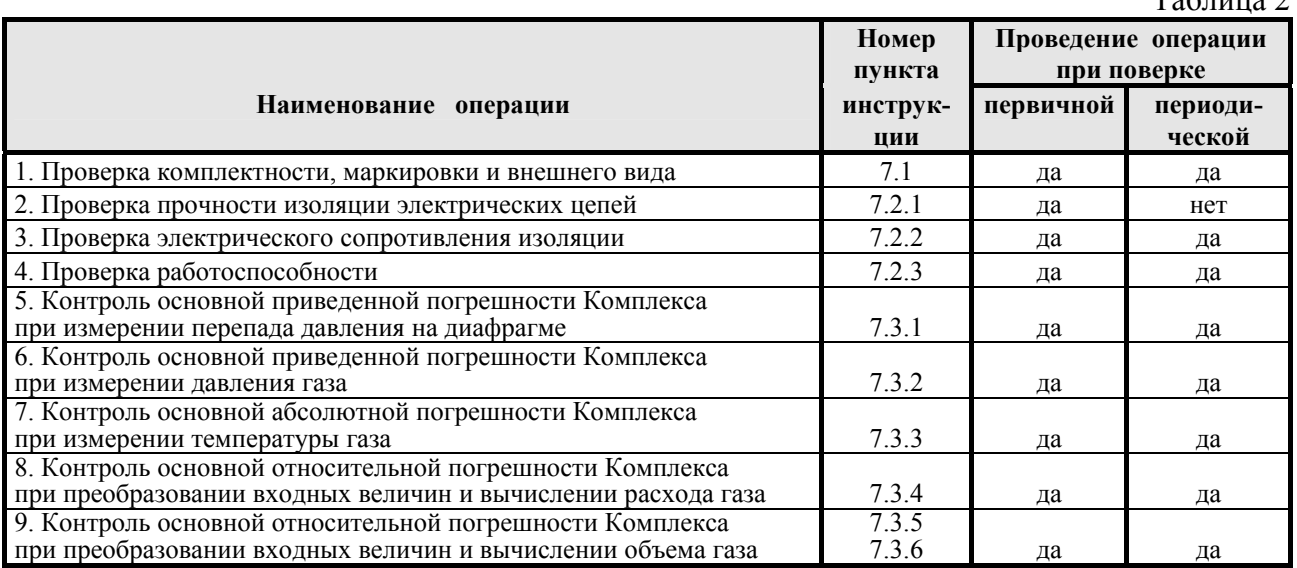

## **3. СРЕДСТВА ПОВЕРКИ**

3.1. При проведении поверки применяются следующие рабочие эталоны:

рабочие эталоны по ГОСТ 8.461;

манометр поршневой дифференциальный МПД-100 с пределами допускаемой основной относительной погрешности  $\pm 0.0075$  % воспроизводимого (измеряемого) значения дифференциального давления в диапазоне от 0,05 до 250 кПа при воспроизведении рабочего избыточного давления в диапазоне от 0,1 до 10 МПа;

манометры поршневые абсолютного давления 1 и 2 разрядов, с пределами допускаемой основной относительной погрешности  $\pm 0.01$  и  $\pm 0.02$  % воспроизводимого (измеряемого) значения в диапазоне от 10 Па до 130 кПа;

манометры и калибраторы поршневые I и 2 разрядов, с пределами допускаемой основной относительной погрешности  $\pm 0.01$ ,  $\pm 0.02$  и  $\pm 0.05$  % воспроизводимого (измеряемого) значения в диапазоне от 2,5 кПа до 250 МПа;

микромановакуумметр жидкостный МКВ-250 2 и 3 разрядов, с пределами допускаемой основной относительной погрешности  $\pm 0.02$  и  $\pm 0.05$  % воспроизводимого (измеряемого) значения в диапазонах от минус 2,5 кПа до минус 0,25 кПа и от 0,25 кПа до 2,5 кПа;

калибратор давления универсальный DPI-610 1 разряда, производства фирмы Druck Ltd, Великобритания, с пределами допускаемой основной приведенной погрешности  $\pm 0.03$ %, с верхними пределами измерений преобразователей от 7 кПа до 16 МПа;

магазин сопротивления Р3026 2 разряда, класс точности 0,01.

3.2. При проведении поверки применяются также следующие средства измерительной техники и устройства:

генератор импульсов Г5-60, диапазон частот от  $10^{-1}$  до  $10^{9}$  Гц, амплитуда импульсов от 1 до 10 В;

счетчик импульсов Ф 5007, емкость отсчетного устройства - 7 разрядов, диапазон частот от 0 до 1 МГц;

термометр стеклянный ртутный типа ТЛ с пределами измерений от 0 до 50 °С, цена деления 0,1 оС;

барометр мембранный метеорологический МВ3-1 по ГОСТ 23696;

психрометр аспирационный М34 по ГОСТ 16353;

мегаомметр М1101М, диапазон измерений от 0 до 500 МОм, испытательное напряжение 500 В;

установка универсальная пробойная УПУ-1М, диапазон напряжений от 0 до 10 кВ, мощность 10 ВА;

устройства по ГОСТ 8.461;

устройство включения/выключения "сухого контакта" по сигналам от генератора импульсов;

компьютер IBM PC 386 DOS с интерфейсом пользователя, обеспечивающем обмен данными на базе цифрового HART- протокола;

HART- модем с комплектом соединительных кабелей;

устройство для создания давления.

#### *Примечания:*

1. Применяемые средства измерительной техники должны быть поверены или подвергнуты государственной метрологической аттестации, <sup>а</sup> испытательное оборудование - аттестовано <sup>в</sup> уста- новленном порядке. 2. Допускается использование других средств поверки <sup>с</sup> характеристиками, не уступающими

указанным.

#### **4. ТРЕБОВАНИЯ БЕЗОПАСНОСТИ И К КВАЛИФИКАЦИИ ПОВЕРИТЕЛЯ**

4.1. При проведении поверки необходимо соблюдать правила техники безопасности в соответствии с требованиями раздела 9.2. "Правил безопасности в нефтегазодобывающей промышленности", утвержденных Госгортехнадзором СССР в 1974 г., раздела VII-3 "Правил эксплуатации электроустановок", изд. 1985 г. и ГОСТ 12.2.007.0.

4.2. К проведению поверки допускаются государственные поверители, изучившие эксплуатационную документацию на средства поверки и поверяемые Комплексы, прошедшие инструктаж по технике безопасности и имеющие опыт поверки средств измерений давления, температуры и расхода газов.

#### **5. УСЛОВИЯ ПОВЕРКИ**

5.1. При проведении поверки должны соблюдаться следующие условия:

температура окружающего воздуха - в соответствии с требованиями эксплуатационной документации на рабочие эталоны, используемые при поверке;

относительная влажность воздуха - не более 80 %;

атмосферное давление - от 84,0 до 106,7 кПа;

электропитание - от сети переменного тока напряжением  $(220^{+22}_{-33})$  $^{+22}_{-33}$ ) В, частотой  $(50 \pm 1)$   $\Gamma$ <sub>II</sub>;

внешние электрические и магнитные поля (кроме Земного) должны находиться в пределах, при которых эти поля не влияют на работу Комплексов;

вибрация и тряска должны находиться в пределах, не влияющих на работу Комплексов;

средой, передающей давление, может быть газ или жидкость, в зависимости от требований эксплуатационной документации на используемые рабочие эталоны.

#### **6. ПОДГОТОВКА К ПОВЕРКЕ**

6.1. При проведении первичной поверки Комплекса или поверки после изменения его конфигурации в период эксплуатации выполняются следующие подготовительные работы:

на основе данных заказной спецификации на Комплекс заполняются таблицы по форме таблиц А1 (Б1) и А2 (Б2) (тут и далее без скобок указываются реквизиты таблиц при поверке комплексов измерительных "ФЛОУТЭК", в скобках - реквизиты таблиц при поверке комплексов измерительных "ФЛОУКОР"). Если в заказной спецификации отсутствуют характеристики стандартной диафрагмы и природного газа, их условные значения берутся из приложения В;

по данным, приведенным в таблице А1 (Б1) и таблицах приложения Г, Комплекс идентифицируется и заполняется таблица по форме таблицы А3 (Б3);

по данным, приведенным в таблицах А1 (Б1) и А2 (Б2), заполняются столбцы 2 и 6 таблицы по форме таблицы А4 (Б4) и столбцы 2 таблиц А5 (Б5) и А6 (Б6).

6.2. В зависимости от исполнения Комплекса по соответствующей схеме (приложение Д) собирается стенд для его поверки.

#### **7. ПРОВЕДЕНИЕ ПОВЕРКИ**

#### 7.1. **Внешний осмотр**

7.1.1. При внешнем осмотре Комплексов устанавливается:

соответствие комплектности Комплекса данным его формуляра;

отсутствие дефектов, препятствующих чтению надписей, маркировки, отсчету по цифровому индикатору;

отсутствие нарушений изоляции соединительных кабелей и сетевого шнура; целостность пломб;

соответствие маркировки комплектующих изделий Комплекса данным, указанным в его формуляре.

*Примечание*. Комплектность проверяется только при выпуске из производства, а целостность пломб - только при периодической поверке.

#### 7.2. **Опробование**

7.2.1. Проверка прочности изоляции электрических цепей производится с применением установки пробойной.

Проверке подвергаются следующие силовые цепи источника питания:

220 В переменного тока (разъём ХР1, контакты 1 и 2) воздействием испытательного напряжения переменного тока с номинальным значением 1500 В и частотой 50 Гц;

12 В постоянного тока (разъём ХР2, контакты 1 – 8) воздействием испытательного напряжения переменного тока с номинальным значением 500 В и частотой 50 Гц.

Испытательное напряжение прикладывается последовательно к соединённым вместе контактам разъёмов ХР1 и ХР2 и к корпусу источника питания.

Испытательное напряжение плавно повышается от 0 до 1500 В (500 В), выдерживается в течение 1 мин, а затем плавно снижается.

Результаты операции поверки считаются положительными, если при воздействии испытательного напряжения не наблюдались признаки пробоя или поверхностного перекрытия изоляции.

7.2.2. Проверка электрического сопротивления изоляции производится с применением мегаомметра номинальным напряжением 500 В.

Мегаомметр подключается в соответствии с 7.2.1, показания мегаомметра фиксируются через 1 мин после приложения напряжения.

Результаты операции поверки считаются положительными, если электрическое сопротивление изоляции составляет не менее 20 МОм.

7.2.3. Руководствуясь указаниями 9.2 и 11.5 "Технического описания и инструкции по эксплуатации" (далее по тексту - ТО), проверяется работоспособность Комплекса.

Результаты операции поверки считаются положительными, если на индикатор Комплекса выводятся значения измеряемых параметров и обеспечивается обмен информацией с ПЭВМ.

7.2.4. Проверка корректности введенных в память Комплекса значений характеристик, представленных в таблице А1 (Б1), выполняется путем последовательного, в соответствии с 11.2 ТО, вывода их на экран ПЭВМ и сравнения с данными таблицы А1 (Б1).

Результаты проверки считаются положительными, если значения характеристик, выведенных на экран ПЭВМ, по всем разрядам совпадают с представленными в таблице А1 (Б1).

### 7.3. **Контроль метрологических характеристик**

7.3.1. Контроль основной приведенной погрешности Комплекса при измерении **перепада давления** на диафрагме (выполняется при поверке комплексов измерительных "ФЛОУТЭК" исполнений 1, 2 и 3 и комплексов измерительных "ФЛОУКОР" исполнения 1) производится следующим образом.

"Плюсовый" вход преобразователя измерительного разности давления подсоединяется к устройству для создания давления и рабочему эталону разности давления, выбранному исходя из нормированных значений погрешности и верхнего предела преобразований разности давления.

Последовательно устанавливаются разности давления, близкие (в пределах разрешающей способности средств создания давления) к значениям ∆Рр, приведенным в столбце 2 таблицы А4 (Б4). Полученные при этом значения  $\Delta P_0$  и  $\Delta P_0$  заносятся в столбцы, соответственно, 3 и 4 таблицы А4 (Б4). При изменении значений величин  $\Delta P_0$ и  $\Delta P_H$  в период их наблюдений фиксируются наибольшие значения величин, полученные в течение двух минут.

Значения γ∆РК рассчитываются по формуле

$$
\gamma_{\Delta \text{PK}} = (\Delta P_H - \Delta P_O) \cdot 100 / \Delta P_{\text{HP}} \,. \tag{1}
$$

Результаты расчетов  $\gamma_{\text{APK}}$  заносятся в столбец 5 таблицы А4 (Б4).

Вышеуказанные операции проводятся последовательно со всеми измерительными каналами перепада давления Комплекса.

Результаты операции поверки считаются положительными, если значения  $\gamma_{\text{APK}}$ находятся в пределах  $\pm 0.25$ %.

7.3.2. Контроль основной приведенной погрешности Комплекса при измерении **давления** газа проводится аналогично 7.3.1, но вместо  $\Delta P_0$ ,  $\Delta P_p$ ,  $\Delta P_w$ ,  $\Delta P_{\text{HP}}$  и  $\gamma_{\text{APK}}$  определяются и вычисляются, соответственно, P<sub>O</sub>, P<sub>P</sub>, P<sub>U</sub>, P<sub>IIP</sub> и Y<sub>PK</sub>

При этом, к соответствующему входу Комплекса подсоединяется устройство для создания давления и рабочий эталон давления, выбранный исходя из нормированных значений погрешности и верхнего предела преобразований давления.

Результаты измерений (Р<sub>О</sub>, Р<sub>и</sub>) и вычислений ( $\gamma_{PK}$ ) при этом заносятся в столбцы, соответственно, 3, 5 и 6 таблицы А5 (Б5).

Если измерительный преобразователь давления Комплекса и используемый рабочий эталон измеряют давления разного вида (абсолютное и избыточное), значение давления, измеренное рабочим эталоном Р<sub>0</sub>, уменьшают (если он измеряет абсолютное давление) или увеличивают (если он измеряет избыточное давление) на значение атмосферного давления  $P_F$ , измеренного с абсолютной погрешностью  $\Delta P_F$ , удовлетворяющей условию

$$
\Delta P_{\rm E} \le P_{\rm E} \cdot (3.10^{-3} \cdot P_{\rm \Pi P} \cdot \gamma_{\rm P} / P_{\rm H}) \,. \tag{2}
$$

Единицы измерений  $\Delta P_B$  и  $P_B$  в этом случае могут быть произвольны, но должны быть олинаковы.

Полученное значение давления  $P_0$ <sup>2</sup> заносится в столбец 4 таблицы А5 (Б5).

При изменении значений величин  $P_0(P_0)$  и  $P_0$  в период их наблюдений фиксируются наибольшие значения величин, полученные в течение двух минут.

Значения  $\gamma_{PK}$  рассчитываются по формулам:

- если рабочее средство измерений давления и рабочий эталон давления

измеряют один вид давления

$$
\gamma_{\rm PK} = (P_{\rm H} - P_{\rm O}) \cdot 100 / P_{\rm IIP} \quad ; \tag{3}
$$

- в других случаях

$$
\gamma_{\rm PK} = (P_H - P_O)^2 \cdot 100 / P_{\rm IIP} \tag{4}
$$

Результаты расчетов  $\gamma_{PK}$  заносятся в столбец 6 таблицы А5 (Б5).

Вышеуказанные операции проводятся последовательно со всеми измерительными каналами давления Комплекса.

Результаты операции поверки считаются положительными, если значения  $\gamma_{\text{PK}}$ находятся в пределах:

 $\pm$  0.25 % - при поверке комплексов измерительных "ФЛОУТЭК";

 $\pm$  0.15 % - при поверке комплексов измерительных "ФЛОУКОР".

7.3.3. Контроль абсолютной погрешности Комплекса при измерении температуры газа (без учёта погрешности ТС) производится следующим образом.

К входу преобразователя по четырехпроводной линии связи подсоединяется магазин сопротивлений.

По значениям t<sub>p</sub>, приведенным в столбце 2 таблицы А6 (Б6), и типу ТС, указанному в таблице А1 (Б1), рассчитываются соответствующие значения сопротивлений ТС  $R_t$ , в Ом, с точностью до единицы последнего разряда значения, устанавливаемого на магазине сопротивления.

При использовании в Комплексе номинальной статической характеристики ТС по ДСТУ 2858, значения R<sub>t</sub> рассчитываются по формуле:

$$
R_t = 100 \cdot (1 + A \cdot t_P + B \cdot t_P^{2}) \quad . \tag{5}
$$

Таблина 3

Значения коэффициентов А и В в зависимости от типа ТС приведены в таблице 3.

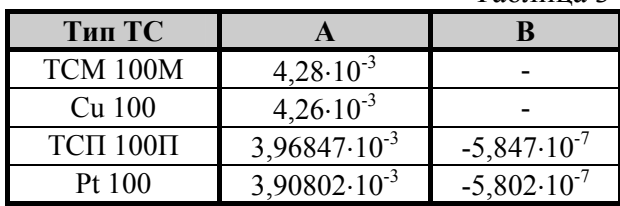

При использовании в Комплексе индивидуальной статической характеристики ТС, значения  $R_t$  рассчитываются по материалам метрологической аттестации ТС.

Полученные значения  $R_t$  заносятся в столбец 3 таблицы А6 (Б6).

Соответствующие значения  $t_{\text{H}}$  заносятся в столбец 4 таблицы А6 (Б6). При изменении значения величины  $t$ <sub>и</sub> в период его наблюдения, фиксируется наименьшее значение величины, полученное в течение двух минут.

Значения  $\Delta_{tK}$  определяются по формуле:

$$
\Delta_{\rm tK} = t_{\rm H} - t_{\rm P} \ . \tag{6}
$$

Результаты расчетов  $\Delta_{\text{fK}}$  заносятся в столбец 5 таблицы А6 (Б6).

При поверке комплексов измерительных "ФЛОУТЭК", вышеуказанные операции проводятся последовательно со всеми измерительными каналами температуры газа Комплекса.

Результаты операции поверки считаются положительными, если значения  $\Delta_{tK}$ находятся в пределах:

 $\pm$  0.55 °С - если измерительный преобразователь температуры имеет кодовый выходной сигнал (при поверке комплексов измерительных "ФЛОУТЭК");

 $\pm$  0,56 °С - если измерительный преобразователь температуры имеет аналоговый выходной сигнал (при поверке комплексов измерительных "ФЛОУТЭК");

 $\pm$  0.20 °C - при поверке комплексов измерительных "ФЛОУКОР".

Поверка ТС проводится по ДСТУ 2858.

7.3.4. Контроль основной относительной погрешности Комплекса при преобразовании входных величин и вычислении **расхода** газа выполняется одним из двух методов.

**Первый метод** (поэтапный) - в режиме тестирования в вычислитель объемного расхода газа "ФЛОУТЭК" или преобразователь-корректор "ФЛОУКОР" (в дальнейшем - "вычислитель") вводятся значения  $\Delta P_H$ ,  $P_H$  и  $t_H$ , полученные при выполнении 7.3.1 - 7.3.3. Значения  $Q$ <sub>и</sub> сравниваются со значениями  $Q_{PQ}$  рассчитанных при значениях  $\Delta P_{Q}$ ,  $P_{Q}$ ,  $t_{P}$ , полученных по 7.3.1 - 7.3.3.

**Второй метод** (комплектный) выполняется путём одновременной подачи на входы измерительных преобразователей тестовых значений измеряемых величин -  $\Delta P_0$ ,  $P_0$ ,  $t_P$ ; при этом фиксируются показания Комплекса -  $\Delta P_H$ ,  $P_H$ ,  $t_H$  и  $Q_H$ . Значения  $Q_{PO}$  определяются как и в первом методе.

Первый метод может применяться только при периодической поверке в условиях отсутствия манометра поршневого дифференциального МПД-100 или подобного ему по характеристикам.

Если в тестовых сочетаниях входных переменных  $\Delta P_0$  и  $P_0$  не выполняется условие

$$
\Delta P_0 / (P_0 + P_E) \le 0.25 \tag{7}
$$

(при использовании рабочего эталона **абсолютного** давления, P<sub>Б</sub> = 0; единицы измерений  $\Delta P_0$ ,  $P_0$  и  $P_5$  в формуле (7) принимаются одинаковые), проверяется наличие фиксации в памяти Комплекса информации о соответствующей нештатной ситуации.

7.3.4.1. Контроль погрешностей  $\delta_{OB}$  и  $\delta_{OK}$  **первым методом** проводится следующим образом.

Результаты поверки по 7.3.1 (значения величин  $\Delta P_0$  и  $\Delta P_0$ ) в соответствии с указаниями по таблице А7.2 (Б7.2) и конфигурацией Комплекса переносятся в столбцы 2 и 3 таблиц А7.3 (Б7.3) … А7.11 (Б7.5).

В соответствии с таблицей А7.1 (Б7.1) в вычислитель вводятся режимные параметры - Р<sub>и</sub> (при использовании преобразователя измерительного **избыточного** давления - Р<sub>и</sub> и Р<sub>Б</sub>),  $t$ <sub>И</sub> и  $\rho_c$ .

При каждом из заданных сочетаний режимных параметров последовательно вводятся в вычислитель указанные в столбце 3 таблицы А7.3 (Б7.3) значения  $\Delta P_M$  и считываются соответствующие показания Комплекса  $Q_H$ , которые заносятся в столбец 6 таблицы А7.3 (Б7.3). Рассчитываются значения  $Q_{\rm PM}$  (при входных переменных ∆Р<sub>И</sub>, Р<sub>И</sub>,  $t_{\rm M}$  и  $\rho_c$ ) и  $Q_{PQ}$  (при входных переменных  $\Delta P_Q$ ,  $P_Q$ ,  $t_P$  и  $\rho_c$ ).

Результаты расчетов Q<sub>PO</sub> и Q<sub>PH</sub> заносятся, соответственно, в столбцы 4 и 5 таблицы А7.3 (Б7.3).

Значение  $\delta_{OB}$  рассчитывается по формуле:

$$
\delta_{\rm QB} = 100 \cdot (Q_{\rm M} - Q_{\rm PM}) / Q_{\rm PM} \tag{8}
$$

Значение  $\delta_{\text{OK}}$  рассчитывается по формуле:

$$
\delta_{QK} = 100 \cdot (Q_H - Q_{PO}) / Q_{PO}. \qquad (9)
$$

Полученные значения  $\delta_{\text{QB}}$  и  $\delta_{\text{QK}}$  заносятся, соответственно, в столбцы 7 и 8 таблицы А7.3 (Б7.3).

Аналогичные операции проводятся при всех режимах поверки, соответствующих данным таблиц А7.1.1 … А7.1.3 (Б7.1), для всех (по количеству обслуживаемых трубопроводов) измерительных каналов расхода газа Комплекса.

Результаты операции поверки считаются положительными, если значения  $\delta_{OB}$  находятся в пределах  $\pm$  0,02 %, а значения  $\delta_{\text{OK}}$  - в пределах  $\delta_{\text{K}}$ , указанных в таблице А3 (Б3).

7.3.4.2. Контроль погрешностей  $\delta_{OB}$  и  $\delta_{OK}$  **вторым методом** проводится следующим образом.

На вход Комплекса одновременно подаются перепад давления  $\Delta P_0$  и, в соответствии с таблицей А7.1 (Б7.1), давление  $P_0$  и сопротивление  $R_t$ , соответствующее температуре  $t_P$ . Показания Комплекса -  $\Delta P$ <sub>и</sub> и Q<sub>и</sub> заносятся, соответственно, в столбцы 3 и 6 таблицы А7.3 (Б7.3). При изменении значений величин  $\Delta P$ и и  $Q$ и в период их наблюдений фиксируются наибольшее (для  $\Delta P_{U}$ ) и наименьшее (для  $Q_{U}$ ) значения, полученные в течение двух минут.

Расчёты значений  $Q_{PQ}$ ,  $Q_{PH}$ ,  $\delta_{QR}$  и  $\delta_{OK}$  и внесение их в таблицы протокола поверки проводится аналогично 7.3.4.1.

Объём поверки тот же, что и по 7.3.4.1.

Результаты операции поверки считаются положительными, если значения  $\delta_{OB}$  находятся в пределах  $\pm$  0,02 %, а значения  $\delta_{OK}$  - в пределах  $\delta_{K}$ , указанных в таблице А3 (Б3).

Допускается проводить совместный контроль по 7.3.1 - 7.3.4. В этом случае при выполнении операций по 7.3.4 регистрируются значения  $\Delta P_{H}$ ,  $P_{H}$  и  $t_{H}$ . Обработка результатов тестирования и их оценка выполняются в соответствии с 7.3.1 - 7.3.4.

7.3.5. Контроль относительной погрешности Комплекса при преобразовании входных величин и вычислении **объема** газа измерительным комплексом "ФЛОУТЭК" исполнений 1, 2 и 3 или измерительным комплексом "ФЛОУКОР" исполнения 1 выполняется следующим образом.

При выполнении третьего теста первого режима поверки по 7.3.4 входные переменные удерживаются в течение (3600 ±1) с. При этом фиксируются показания Комплекса по объему газа в начале  $V_{CT}$  и конце  $V_{FN}$  теста. Результаты заносятся в таблицу А8.1 (Б8.1).

Значение V<sub>кс</sub> определяется по формуле:

$$
V_{\text{KC}} = V_{\text{FN}} - V_{\text{CT}} \tag{10}
$$

Результат расчёта  $V_{\text{KC}}$  заносится в таблицу А8.1 (Б8.1).

Контрольное значение объема газа  $V_{OC}$ , числено равное расходу газа  $Q_{PO}$ , указанному в столбце 4 таблицы А7.3 (Б7.3), заносится в таблицу А8.1 (Б8.1)..

Значение  $\delta_{VK}$  рассчитывается по формуле:

$$
\delta_{\text{VK}} = 100 \cdot (V_{\text{KC}} - V_{\text{OC}}) / V_{\text{OC}} \tag{11}
$$

Полученное значение  $\delta_{VK}$  заносится в таблицу А8.1 (Б8.1).

При поверке комплексов измерительных "ФЛОУТЭК", вышеуказанные операции проводятся последовательно со всеми измерительными каналами объема газа Комплекса.

Результаты операции поверки считаются положительными, если значения  $\delta_{VK}$ находятся в пределах  $\delta_{K}$ , указанных в таблице А3 (Б3).

7.3.6. Контроль относительной погрешности Комплекса при преобразовании входных величин и вычислении **объема** газа измерительным комплексом "ФЛОУТЭК" исполнения 4 или измерительным комплексом "ФЛОУКОР" исполнения 2 выполняется следующим образом.

Поверка счетчика газа (при поверке измерительного комплекса "ФЛОУТЭК" исполнения 4) выполняется в соответствии с его методикой поверки.

Поверка Комплекса (без счетчика газа) проводится аналогично поверке Комплекса по 7.3.5, лишь вместо сигнала по перепаду давления  $\Delta P_0$  на вход Комплекса подается импульсный сигнал.

Количество подаваемых импульсов  $N_H$  должно быть не менее 5000. Частота подачи импульсов должна быть не более 10 Гц.

При каждом режиме поверки, указанном в таблице А7.1 (Б7.1), тестирование проводится один раз .

Результаты тестирования  $(N_{H}, V_{CT} | N V_{FH})$  заносятся, соответственно, в столбцы 2, 5 и 6 таблицы А8.2 (Б8.2).

Значение  $V_{\text{KC}}$  определяется по формуле (10).

Результаты расчетов  $V_{\text{KC}}$  заносятся в столбец 7 таблицы А8.2 (Б8.2).

Значение  $V_{OP}$  определяется по формуле:

$$
V_{OP} = N_H \cdot C_H \tag{12}
$$

Значение V<sub>ос</sub> рассчитывается по формуле:

 $V_{OC} = 2893.17 \cdot V_{OP} \cdot (P_0 + P_E) / [(t_P + 273.15) \cdot K].$  (13)

где К - коэффициент сжимаемости газа, рассчитанный на ПЭВМ по программе "РАСХОД-НП" по тестовым значениям  $P_0$ ,  $P_5$ ,  $t_P$  и  $\rho_C$  (для Комплекса с измерительным преобразователем **абсолютного** давления -  $P_E = 0$ ).

Значение  $\delta_{VK}$  рассчитывается по формуле (11).

Результаты расчетов  $V_{OP}$ ,  $V_{OC}$  и  $\delta_{VK}$  заносятся, соответственно, в столбцы 3, 4 и 8 таблицы А8.2 (Б8.2).

При поверке комплексов измерительных "ФЛОУТЭК", вышеуказанные операции проводятся последовательно со всеми измерительными каналами объема газа Комплекса.

Результаты операции поверки считаются положительными, если значения  $\delta_{VK}$ находятся в пределах  $\delta_{K}$ , указанных в таблице А3 (Б3).

#### **8. ОФОРМЛЕНИЕ РЕЗУЛЬТАТОВ ПОВЕРКИ**

8.1. Положительные результаты поверки оформляют свидетельством о поверке установленной формы.

8.2. При отрицательных результатах хотя бы одной из операций поверки, Комплекс к применению не допускается, свидетельство аннулируется, клейма гасятся.

После ремонта Комплекс должен быть представлен на повторную поверку.

## **ПРОТОКОЛ №** ……….. **ПОВЕРКИ КОМПЛЕКСА ИЗМЕРИТЕЛЬНОГО "ФЛОУТЭК"**

 $(\text{3aB. No. )$ 

1. **Характеристики расходомера**, в составе которого используется Комплекс, приведены в таблице А1.

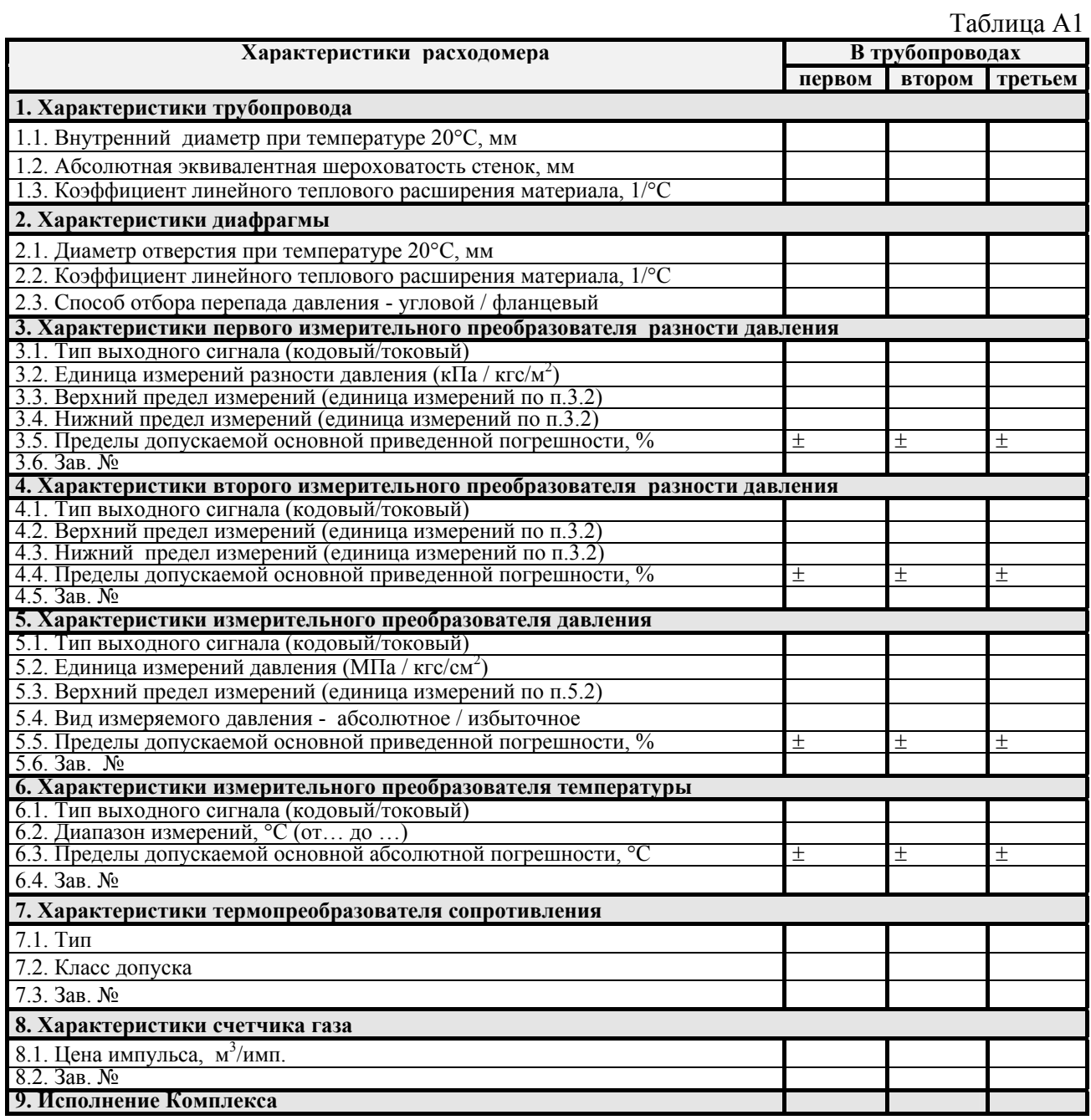

### *Примечания***:**

1. Для Комплекса исполнения 1, 2 и 3 п. 8 не заполняется.

2. Для Комплекса исполнения 4 заполняются только пп. 5 - 9.

### 2. **Характеристики природного газа** приведены в таблице А2.

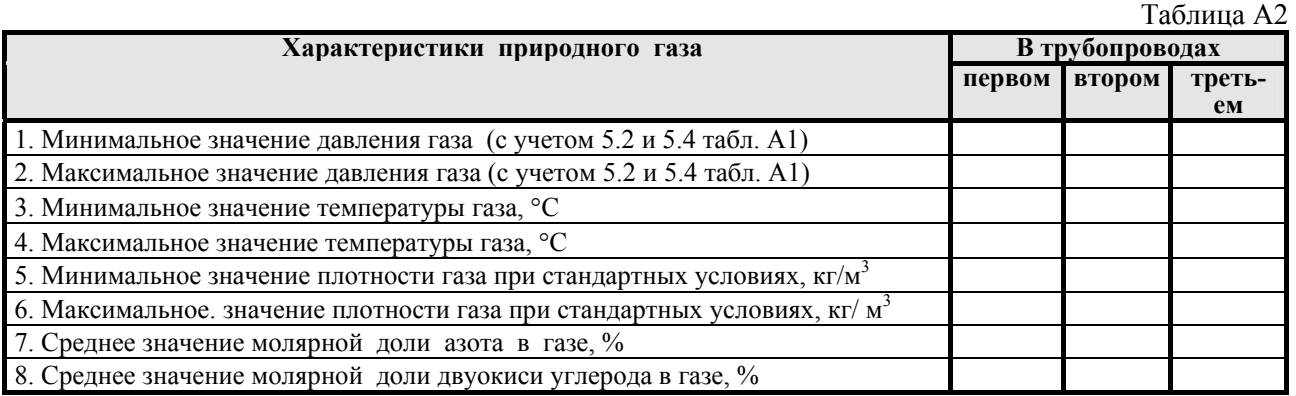

3. **Пределы допускаемой основной относительной погрешности Комплекса** δ**<sup>К</sup>** , в процентах, при преобразовании входных величин и вычислении расхода и объема газа представлены:

в таблице А3.1 - для Комплекса исполнений **1, 2 и 3** при использованием **первого** измерительного преобразователя разности давления;

в таблице А3.2 - для Комплекса исполнений **1, 2 и 3** при использованием **второго** измерительного преобразователя разности давления;

в таблице А3.3 - для Комплекса исполнения **4** без учета погрешности счетчика газа.

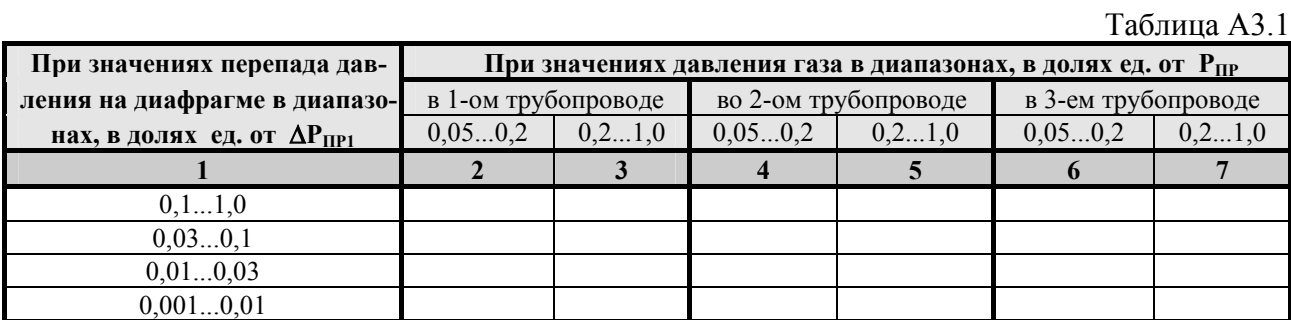

Таблица АЗ 2

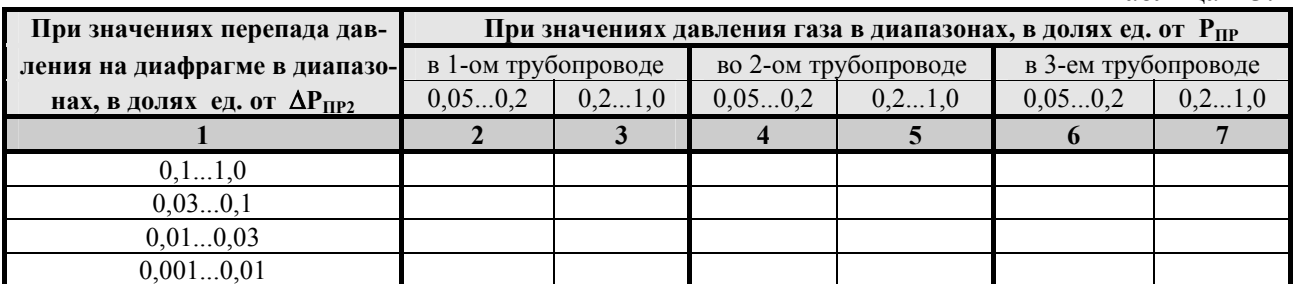

Таблица А3.3

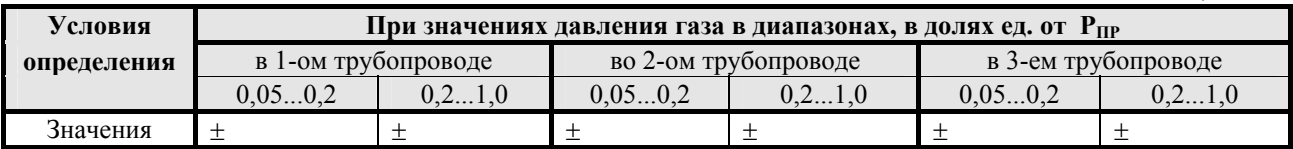

## 4. **Контроль основной приведенной погрешности Комплекса при измерении перепада давления на диафрагме** (для Комплексов исполнений 1, 2 и 3)

4.1. Исходные данные и результаты поверки измерительных каналов перепада давления на диафрагме, установленной в **первом** трубопроводе представлены в таблице А4.1, во **втором** трубопроводе - в таблице А4.2, в **третьем** трубопроводе - в таблице А4.3.

Таблица А4.1

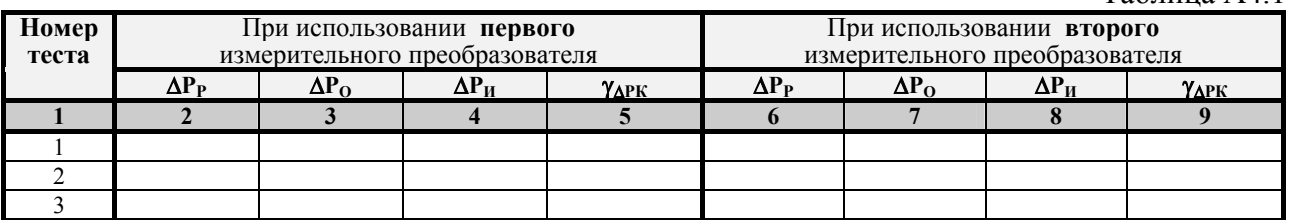

Таблина А4.2

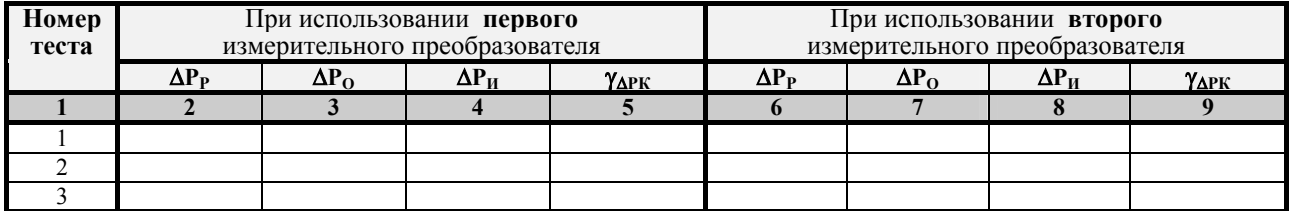

Таблица А43

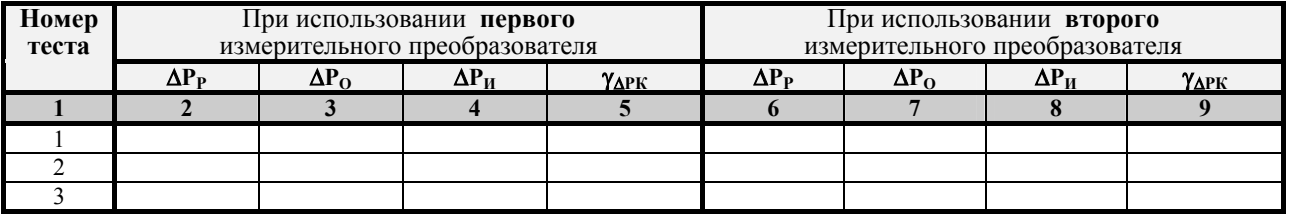

#### *Примечания***:**

1. Значения ∆Р<sub>Р</sub> рассчитываются по формулам:

для теста 1 - 
$$
\Delta P_P = \Delta P_{IP}
$$
;

для теста 2 -  $\Delta P_P = 0.5 \times (\Delta P_{IP} + \Delta P_{min})$ ;

для теста 
$$
3 - \Delta P_P = \Delta P_{min}
$$

2. Значения ∆Р<sub>ПР</sub> и ∆Р<sub>min</sub> должны соответствовать данным таблицы А1.

4.2. Схемы поверочных стендов представлены на рисунках Д1 и Д2.

4.3. Использованные при поверке рабочие эталоны - \_\_\_\_\_\_\_\_\_\_\_\_\_\_\_\_\_\_\_\_\_\_\_\_\_\_\_\_\_\_\_

#### 5. **Контроль основной приведенной погрешности Комплекса при измерении давления газа**

 $\mathcal{L}_\text{max} = \mathcal{L}_\text{max} = \mathcal{$ 

5.1 Исходные данные и результаты поверки измерительных каналов давления газа в **первом** трубопроводе представлены в таблице А5.1, во **втором** трубопроводе – в таблице А5.2, в **третьем** трубопроводе – в таблице А5.3.

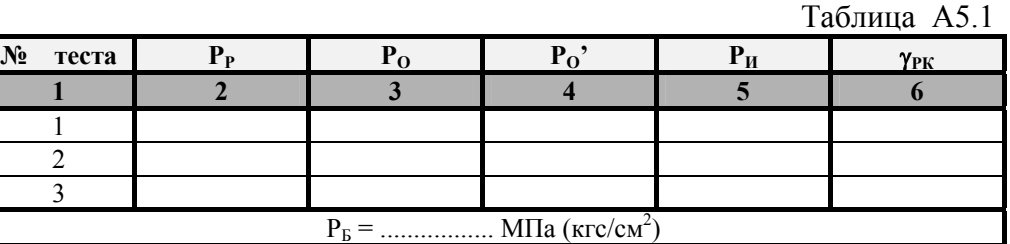

Таблица А5.2

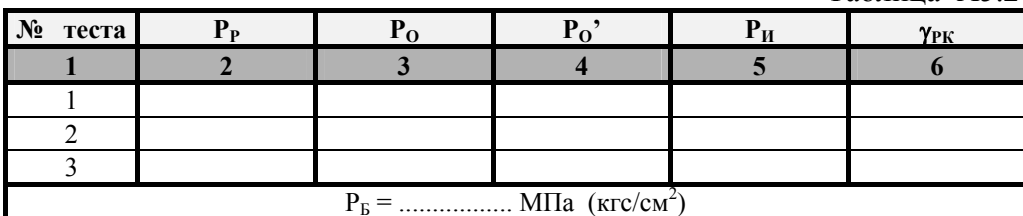

Таблица А5.3

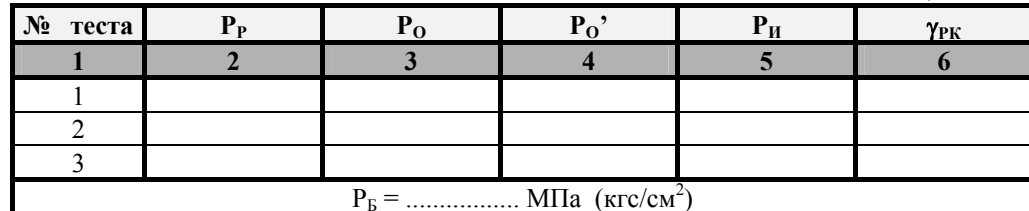

#### Примечания:

1. Значения Р<sub>Р</sub> рассчитываются по формулам:

для теста 1 -  $P_P = P_{max}$ ;

для теста 2 -  $P_P = 0.5 \times (P_{max} + P_{min})$ ;

для теста 
$$
3 - P_P = P_{min}
$$

2. Значения Р<sub>тах</sub> и Р<sub>тіп.</sub> должны соответствовать данным таблицы А2.

3. Значение Р<sub>Б</sub> указывается, если поверяемый измерительный преобразователь давления и рабочий эталон давления измеряют разного вида давление. При этом в столбцы 4 заносятся значения  $P_0$ , равные:

 $P_0' = P_0 - P_E$ , если в Комплексе используется измерительный преобразователь избыточного давления:

 $P_0' = P_0 + P_E$ , если в Комплексе используется измерительный преобразователь абсолютного давления.

Если поверяемый измерительный преобразователь давления и рабочий эталон давления измеряют давление одного и того же вида, значения величин  $P<sub>B</sub>$  и  $P<sub>O</sub>$ <sup>\*</sup> не указываются.

5.2. Схемы поверочных стендов представлены на рисунках Д1 ... Д3.

5.3. Использованные при поверке рабочие эталоны

#### 6. Контроль основной абсолютной погрешности Комплекса при измерении температуры газа (без учета погрешности ТС)

6.1. Исходные данные и результаты поверки измерительных каналов температуры газа (без учета погрешности ТС) в первом трубопроводе представлены в таблице А6.1, во вто**ром** трубопроводе – в таблице А6.2, в **третьем** трубопроводе – в таблице А6.3.

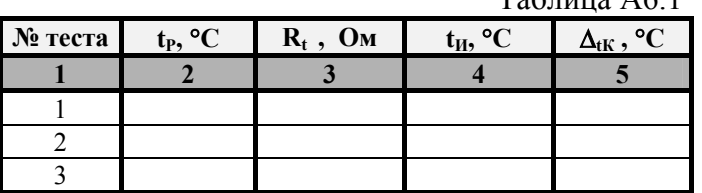

 $To6$ mune  $\Delta 6$  1

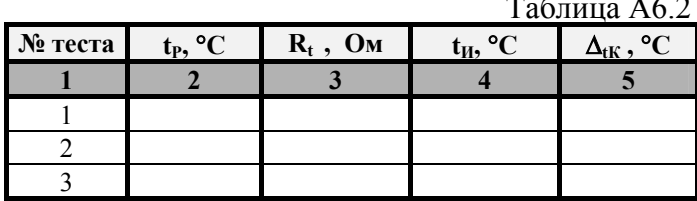

Таблица А6.3

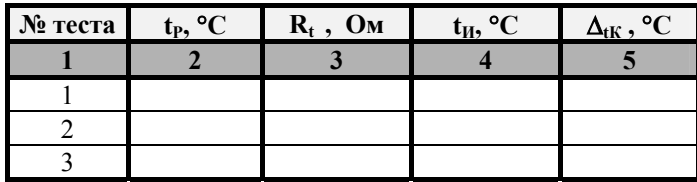

#### Примечания:

1. Значения t<sub>p</sub> рассчитываются по формулам:

для теста 1 -  $t_P = t_{max}$ ;

для теста 2 - t<sub>p</sub> = 0,5 × (t<sub>max</sub> + t<sub>min</sub>);

для теста 
$$
3 - t_P = t_{min}
$$

2. Значения t<sub>max</sub> и t<sub>min</sub> должны соответствовать данным таблицы А2.

- 6.2 Схемы поверочных стендов представлены на рисунках Д1... Д3.
- 6.3. Использованные при поверке рабочие эталоны -

7. Контроль основной относительной погрешности Комплекса при преобразовании входных величин и вычислении расхода газа (для Комплексов исполнений 1, 2 и 3)

7.1. Режимы поверки (сочетания значений давления, температуры газа и его плотности при стандартных условиях) измерительного канала расхода газа в первом трубопроводе представлены в таблице А7.1.1, во втором - в таблице А7.1.2, в третьем - в таблице  $A7.1.3.$ 

Таблица А711

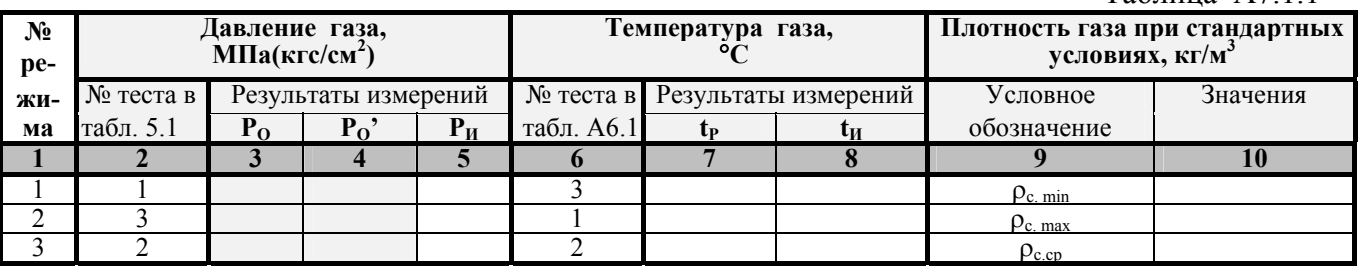

Таблица А7.1.2

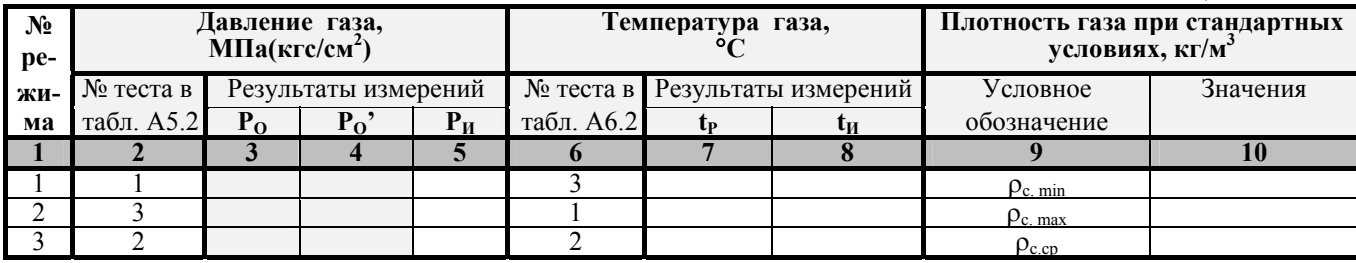

Приложение А (продолжение)

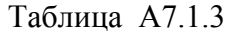

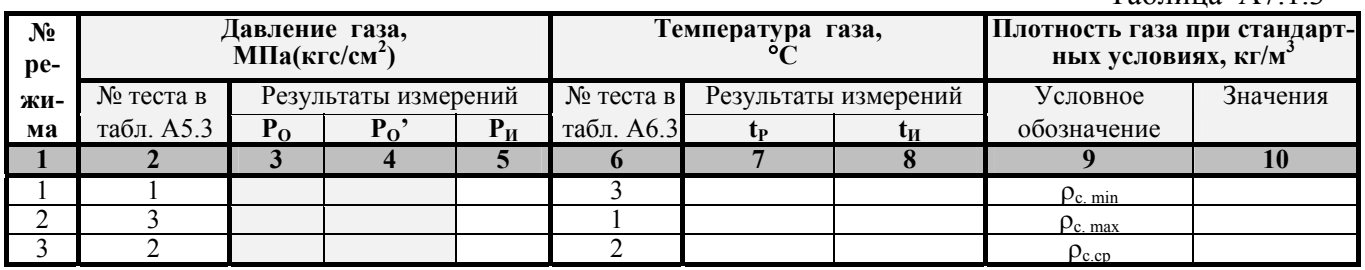

#### *Примечания***:**

1. В столбце 2 указан источник данных для заполнения столбцов 3, 4 и 5.

2. В столбце 6 указан источник данных для заполнения столбцов 7 и 8.

3. Данные столбца 9 должны соответствовать данным таблицы А2. При этом

 $\rho_{c.cp} = 0.5 \cdot (\rho_{c.min} + \rho_{c.max}).$ 

 $\frac{635}{4}$ . Значения  $N_{N2}$  и  $N_{CO2}$  во всех режимах должны соответствовать данным таблицы А2.

7.2. Тестовые значения перепадов давления на диафрагме выбраны из таблицы А4 в соответствии с данными таблицы А7.2.

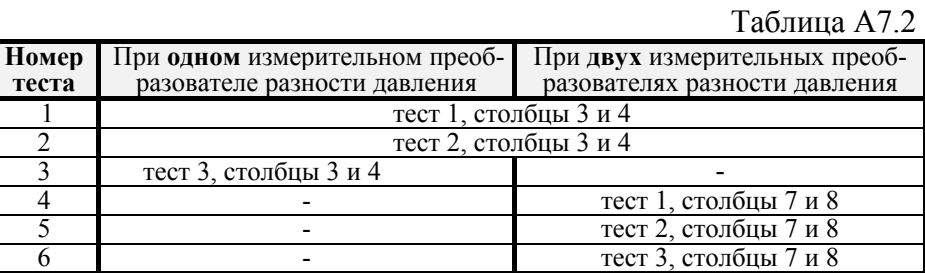

7.3. Исходные данные и результаты поверки Комплекса представлены в таблицах А7.3 - А7.11.

Таблица А7.3

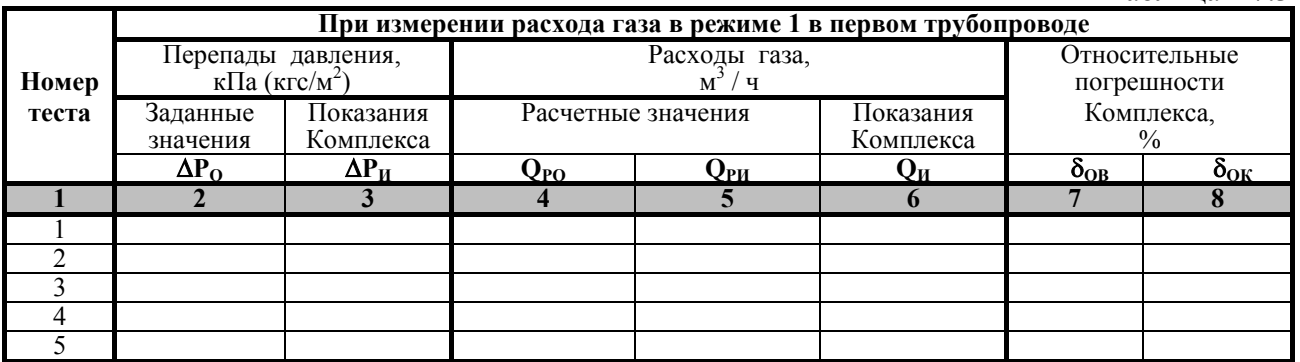

Таблица А7.4

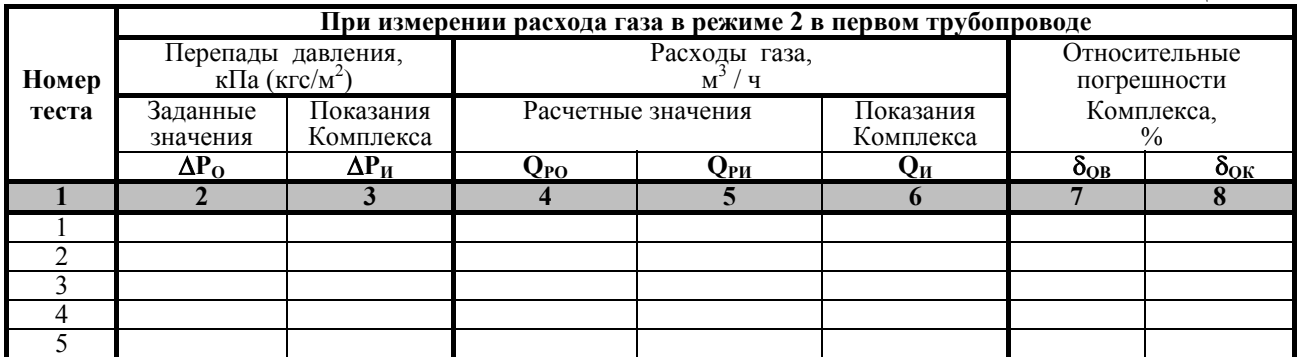

# Приложение А (продолжение)

## Таблица А7.5

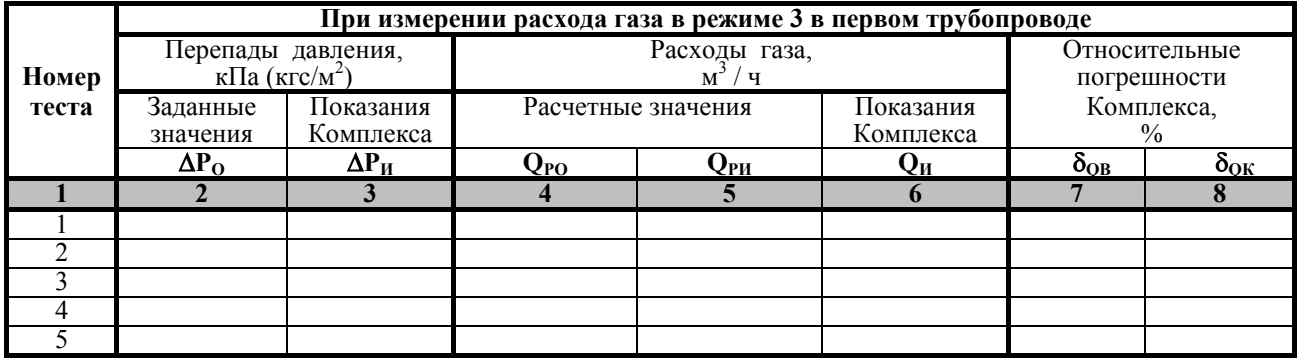

## Таблица А7.6

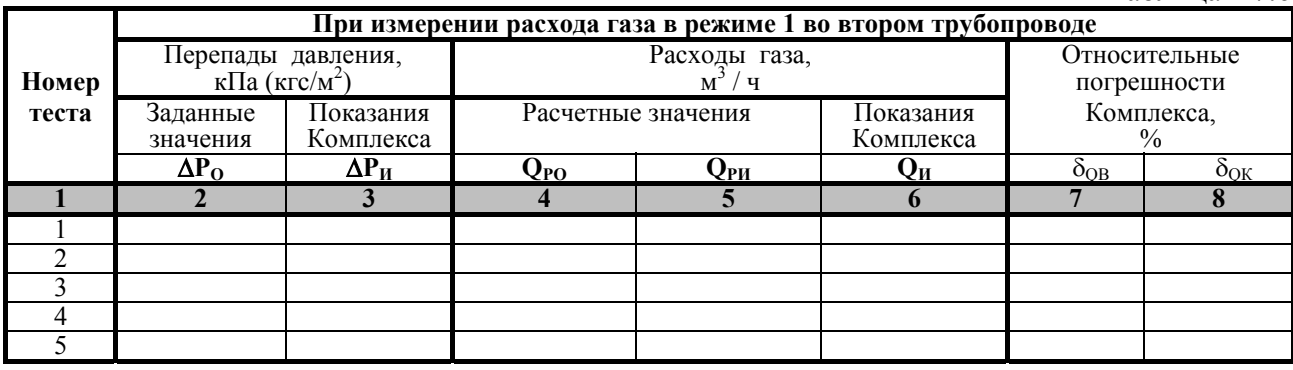

## Таблица А7.7

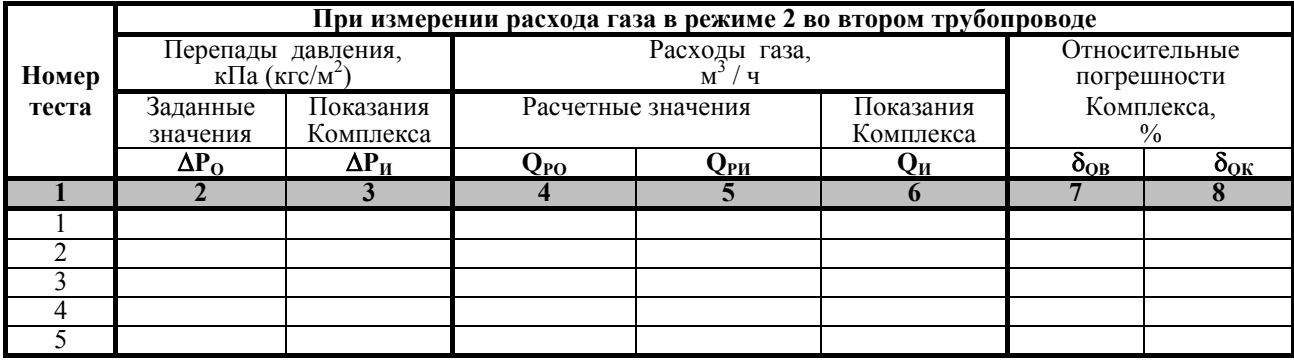

## Таблица А7.8

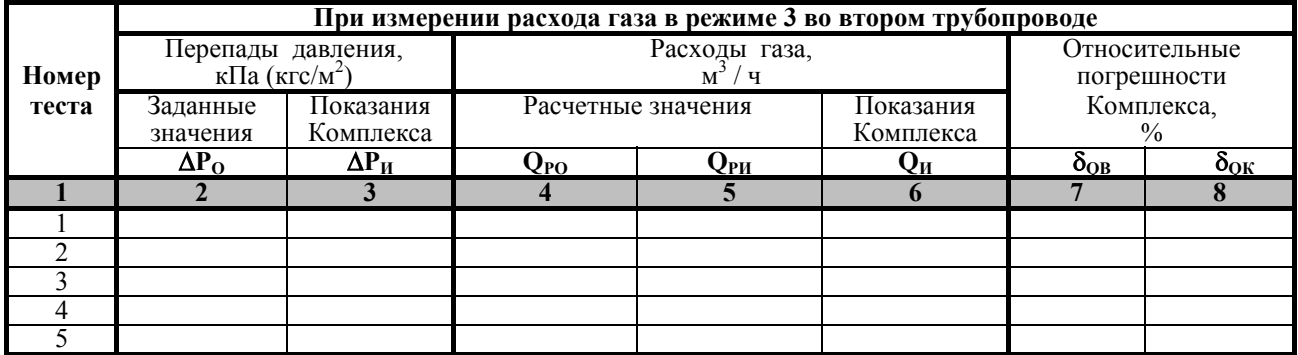

## Приложение А (продолжение)

#### Таблица А7.9

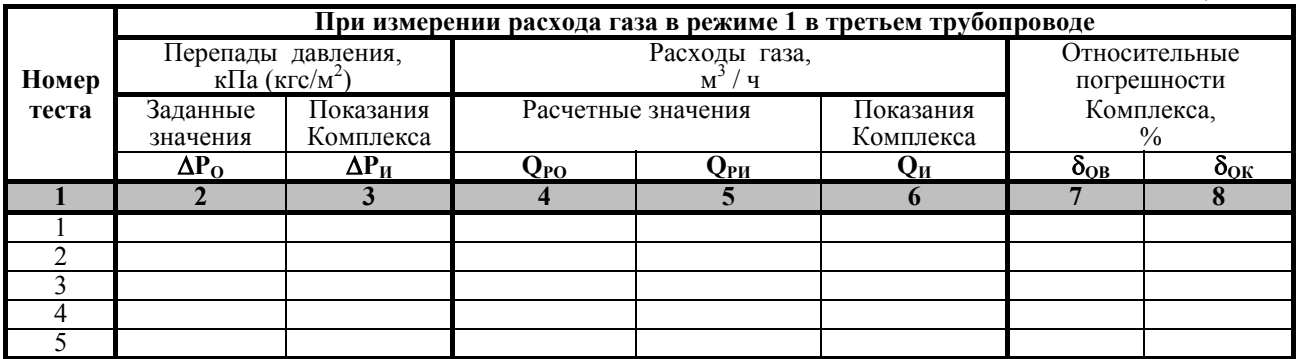

## Таблица А7.10

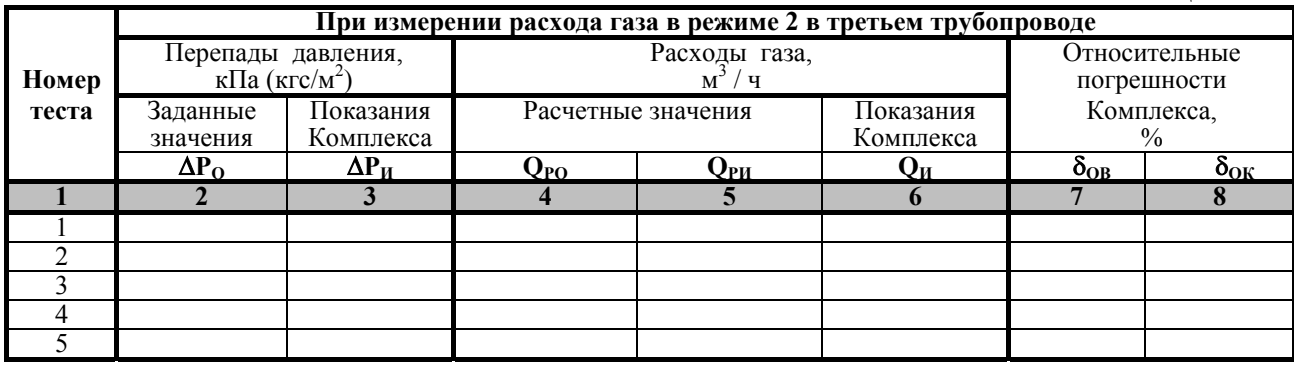

#### Таблица А7.11

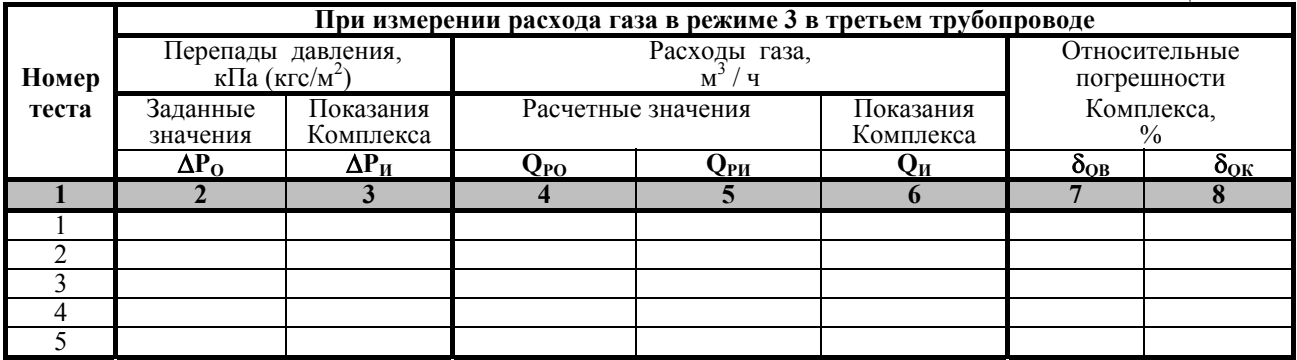

РБ = ..................МПа (кгс/см<sup>2</sup> ) (заполняется, если в Комплексе используется измерительный преобразователь **избыточного** давления).

## *Примечания:*

1. При использовании в Комплексе двух измерительных преобразователей разности давления, номера 1, 2, 3, 4 и 5 тестов таблиц А7.3…А7.11 соответствуют номерам 1, 2, 4, 5 и 6 тестов таблицы А7.2.

 $\mathcal{L}_\text{max}$  and  $\mathcal{L}_\text{max}$  and  $\mathcal{L}_\text{max}$  and  $\mathcal{L}_\text{max}$  and  $\mathcal{L}_\text{max}$  and  $\mathcal{L}_\text{max}$ 

2. Столбцы 2 и 3 заполняются в соответствии с данными таблицы А7.2.

7.4. Схемы поверочных стендов представлены на рисунках Д1 и Д2.

7.5. Использованные при поверке рабочие эталоны -

8. **Контроль основной относительной погрешности Комплекса при преобразовании входных величин и вычислении объема газа (без учета погрешности счетчика газа)** 

8.1. Результаты поверки Комплекса исполнений 1, 2 или 3 представлены в таблице А8.1.

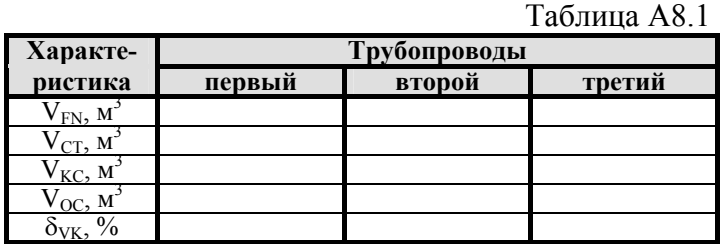

8.2. Результаты поверки Комплекса исполнения 4 представлены в таблицах А8.2 и А8.3.

Таблина А82

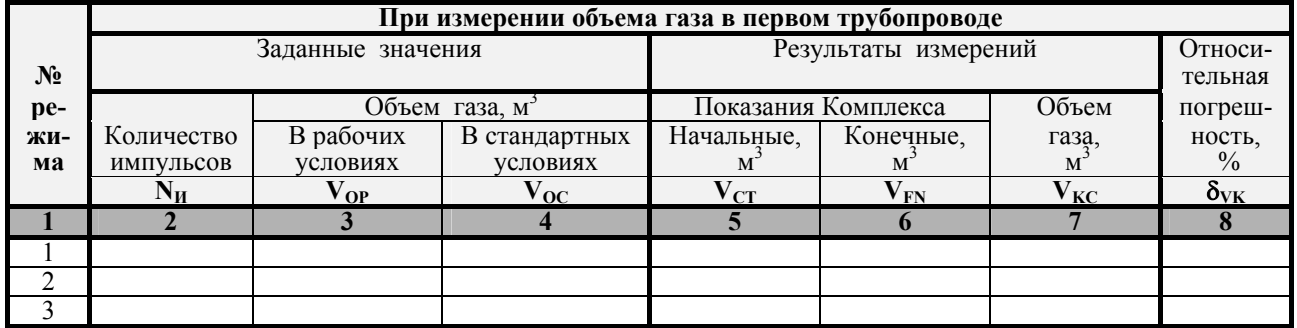

## Таблица А8.3

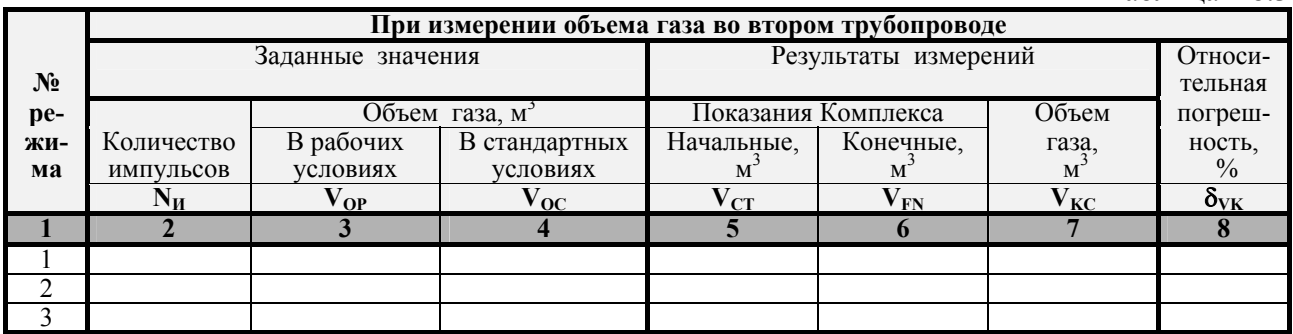

 $P_E =$  .................. МПа (кгс/см<sup>2</sup>) (заполняется, если в Комплексе используется измерительный преобразователь **избыточного** давления).

 $\mathcal{L}_\text{max} = \mathcal{L}_\text{max} = \mathcal{$ 

8.3. Схемы поверочных стендов представлены на рисунках Д1… Д3.

8.4. Использованные при поверке рабочие эталоны -

*Поверитель*: \_\_\_\_\_\_\_\_\_\_\_\_\_\_\_\_\_\_\_\_\_\_\_\_\_\_\_\_\_\_\_\_\_\_" \_\_\_ " \_\_\_\_\_\_\_\_\_ 2000 г.

( Ф.И.О. , должность, подпись )

## **ПРОТОКОЛ №** ……….. **ПОВЕРКИ КОМПЛЕКСА ИЗМЕРИТЕЛЬНОГО "ФЛОУКОР"**

 $(3aB. N<sub>2</sub> .$  исполнение  $)$ 

## 1. **Характеристики расходомера** приведены в таблице Б1.

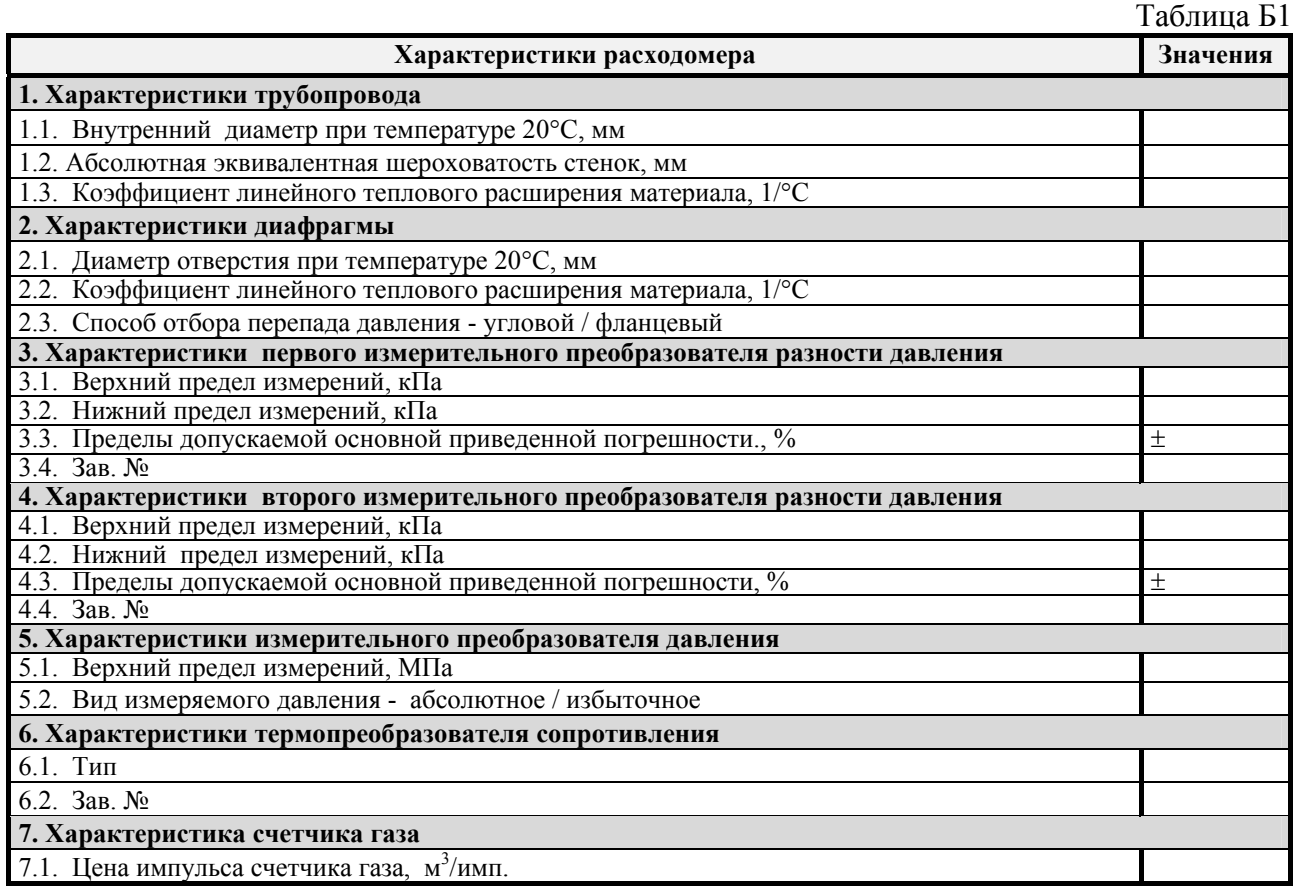

#### *Примечания***:**

1. Для Комплекса исполнения 1 п. 7 не заполняется.

2. Для Комплекса исполнения 2 заполняются только пп. 5 - 7.

## 2. **Характеристики природного газа** приведены в таблице Б2.

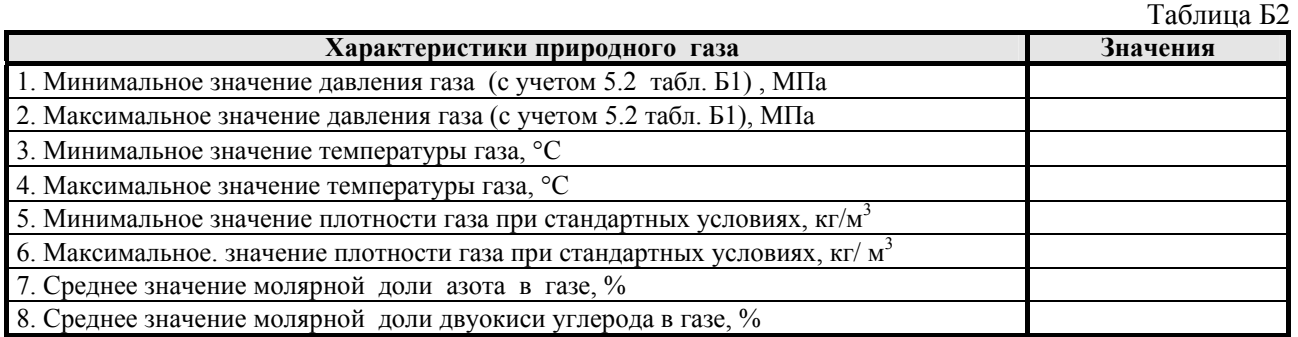

## **3. Пределы допускаемой основной относительной погрешности** Комплекса **исполнения 1**, в процентах, при преобразовании перепада давления, давления и температуры газа и вычислении объемного расхода и объема газа приведены в таблице Б3.

## Приложение Б (продолжение)

Таблица БЗ

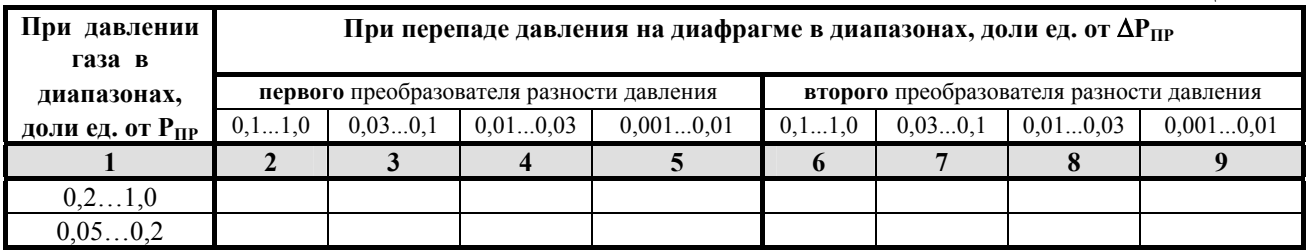

### 4. Контроль основной приведенной погрешности Комплекса при измерении перепада давления на диафрагме (для Комплекса исполнения 1)

4.1. Исходные данные и результаты поверки Комплекса представлены в таблице Б4.

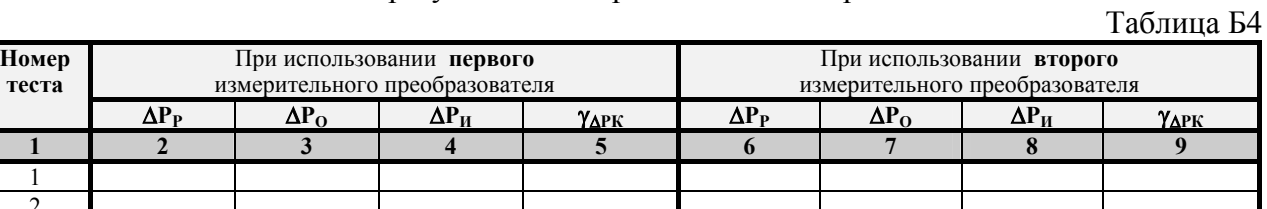

#### Примечания:

1. Значения  $\Delta P_P$  рассчитываются по формулам:

для теста 1 - 
$$
\Delta P_P = \Delta P_{IP}
$$
;  
для теста 2 -  $\Delta P_P = 0.5 \times (\Delta P_{IP} + \Delta P_{min})$ ;

для теста 3 -  $\Delta P_P = \Delta P_{min}$ 

2. Значения  $\Delta P_{\text{IP}}$  и  $\Delta P_{\text{min}}$  должны соответствовать данным таблицы Б1.

4.2. Схема поверочного стенда представлены на рисунке Д4.

4.3. Использованные при поверке рабочие эталоны  $\Delta \sim 100$ 

## 5. Контроль основной приведенной погрешности Комплекса при измерении давления газа

5.1. Исходные данные и результаты поверки Комплекса представлены в таблице Б5.

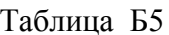

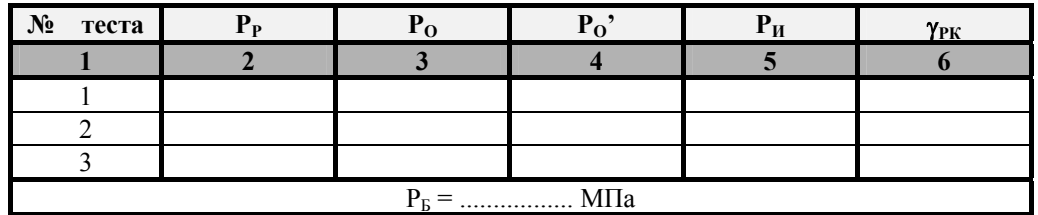

#### Примечания:

1. Значения Р<sub>Р</sub> рассчитываются по формулам:

- для теста 1  $P_P = P_{max}$ ; для теста 2 -  $P_P = 0.5 \times (P_{max} + P_{min})$ ;
- для теста 3  $P_P = P_{min}$

2. Значения Р<sub>тах</sub> и Р<sub>тіп.</sub> должны соответствовать данным таблицы Б2.

#### Приложение Б (продолжение)

Таблина Б71

3. Значение  $P<sub>5</sub>$  указывается, если поверяемый измерительный преобразователь давления и рабочий эталон давления измеряют разного вида давление. При этом в столбец 4 заносятся значения  $P_0$ , равные:

 $P_O' = P_O - P_E$ , если в Комплексе используется измерительный преобразователь избыточного давления;

 $P_0' = P_0 + P_E$ , если в Комплексе используется измерительный преобразователь абсолютного давления.

Если поверяемый измерительный преобразователь давления и рабочий эталон давления измеряют давление одного и того же вида, значения величин  $P_b$  и  $P_0$ <sup>'</sup> не указываются.

5.2. Схемы поверочных стендов представлены на рисунках Д4 и Д5.

5.3. Использованные при поверке рабочие эталоны

### 6. Контроль основной абсолютной погрешности Комплекса при измерении температуры газа

6.1. Исходные данные и результаты поверки Комплекса представлены в таблице Б6.  $T_0 \overline{6}$ mun  $F_6$ 

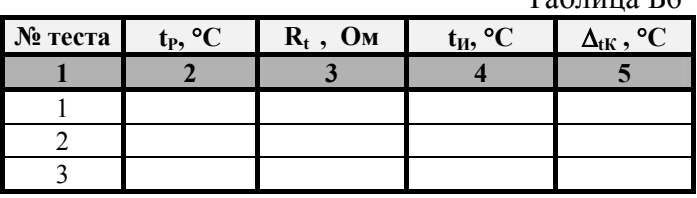

#### Примечания:

1. Значения t<sub>p</sub> рассчитываются по формулам:

для теста 1 -  $t_{P} = t_{max}$ ;

для теста 2 - 
$$
t_P = 0.5 \times (t_{max} + t_{min})
$$
;

$$
A \text{ and } \text{ or } 3 - t_{\text{p}} = t_{\text{min}}
$$

2. Значения t<sub>max</sub> и t<sub>min</sub> должны соответствовать данным таблицы Б2.

6.2. Схемы поверочных стендов представлены на рисунках Д4 и Д5.

6.3. Использованные при поверке рабочие эталоны -

7. Контроль основной относительной погрешности Комплекса при преобразовании входных величин и вычислении расхода газа (для Комплекса исполнения 1)

7.1. Режимы поверки (сочетания значений давления, температуры газа и его плотности при стандартных условиях) представлены в таблице Б7.1.

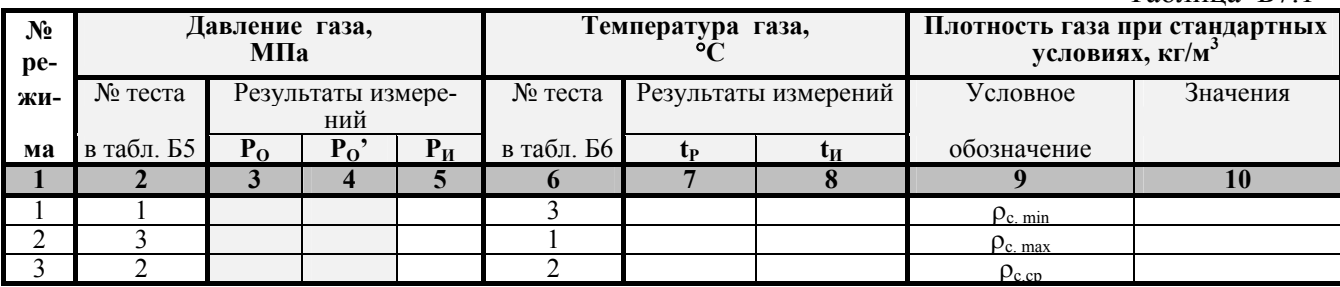

### Приложение Б (продолжение)

#### *Примечания***:**

- 1. В столбце 2 указан источник данных для заполнения столбцов 3, 4 и 5.
- 2. В столбце 6 указан источник данных для заполнения столбцов 7 и 8.
- 3. Данные столбца 9 должны соответствовать данным таблицы Б2.

При этом  $\rho_{c.cp} = 0.5 \cdot (\rho_{c.min} + \rho_{c.max}).$ 

4 . Значения  $N_{N2}$  и  $N_{CO2}$  во всех режимах должны соответствовать данным таблицы Б2.

7.2. Тестовые значения перепадов давления на диафрагме выбраны из таблицы Б4 в соответствии с данными таблицы Б7.2.

Таблица Б7.2

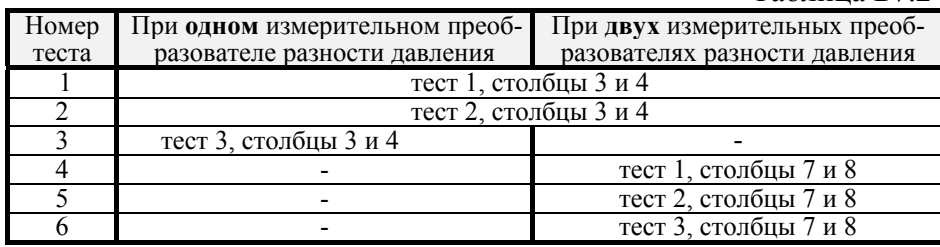

7.3. Исходные данные и результаты поверки Комплекса представлены в таблицах Б7.3 ... Б7.5.

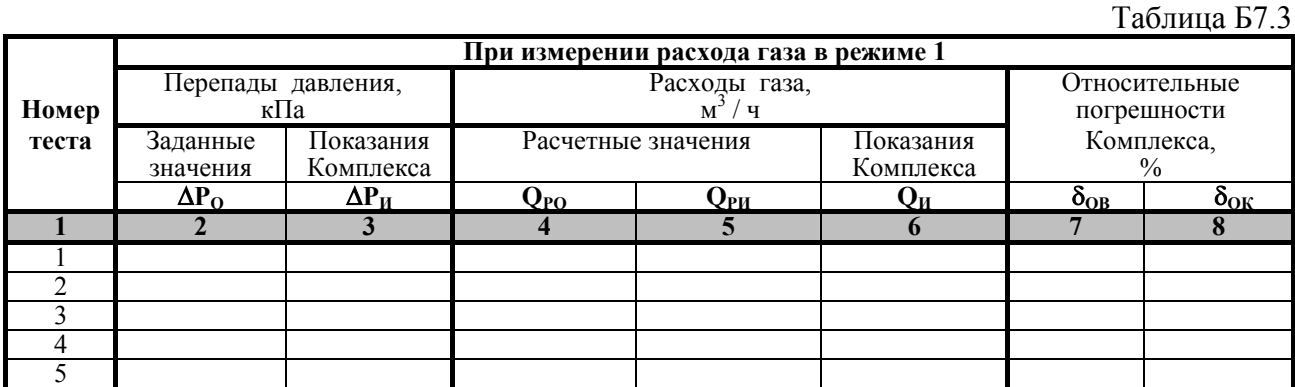

#### Таблица Б7.4

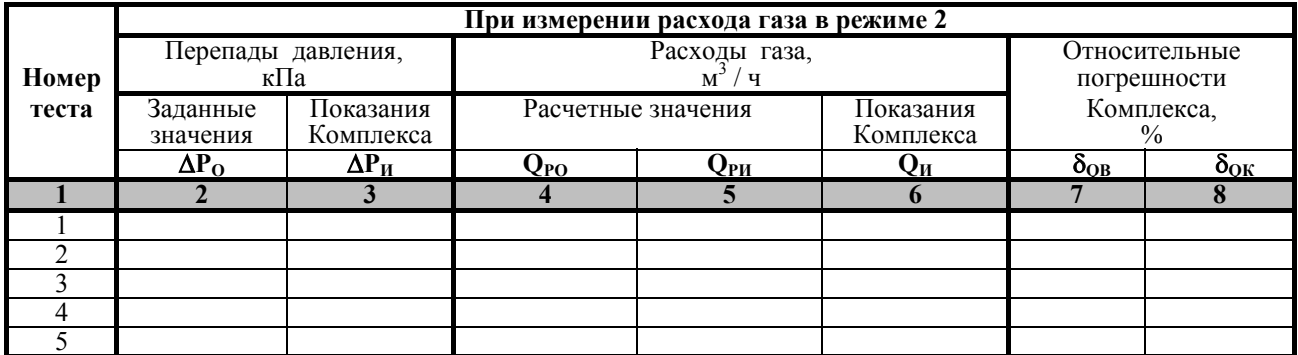

#### Таблица Б7.5

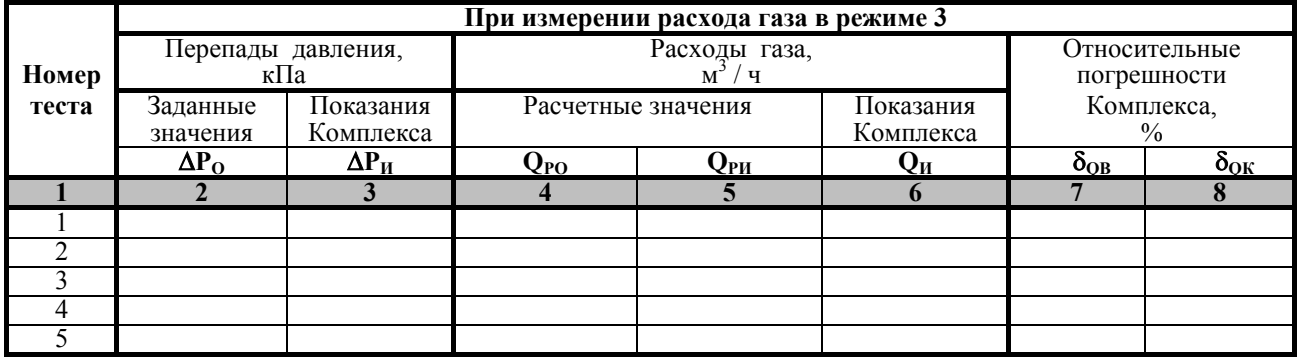

преобразователь избыточного давления).

#### Примечания:

1. При использовании в Комплексе двух измерительных преобразователей разности давления, номера 1, 2, 3, 4 и 5 тестов таблиц Б7.3... Б7.5 соответствуют номерам 1, 2, 4, 5 и 6 тестов таблицы Б7.2.

2. Столбцы 2 и 3 заполняются в соответствии с данными таблицы Б7.2.

7.4. Схема поверочного стенда представлена на рисунке Д4.

7.5. Использованные при поверке рабочие эталоны -

8. Контроль основной относительной погрешности Комплекса при преобразовании входных величин и вычислении объема газа (без учета погрешности счетчика га- $3a)$ 

8.1. Результаты поверки Комплекса исполнения 1 представлены в таблице Б8.1.

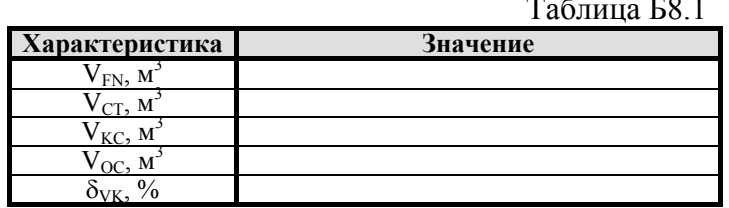

8.2. Результаты поверки Комплекса исполнения 2 представлены в таблице Б8.2.

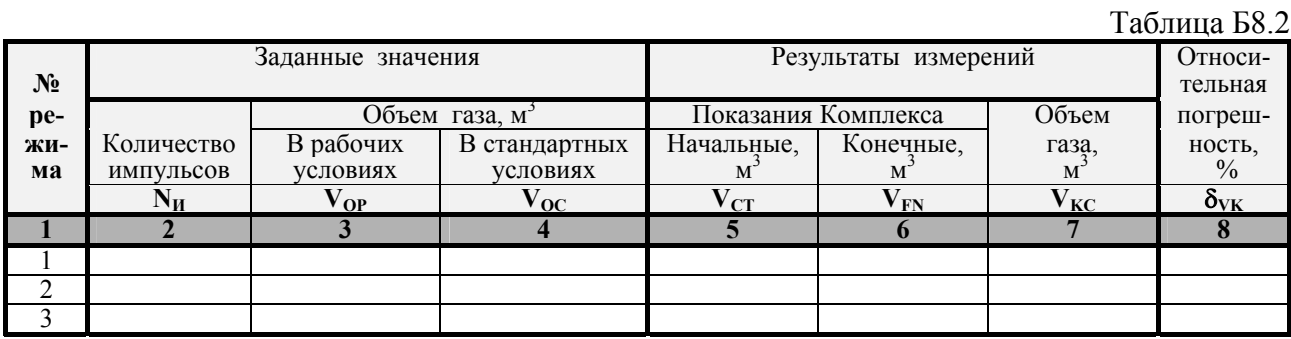

 $P_{\rm{B}}$  = .................. МПа (заполняется, если в Комплексе используется измерительный преобразователь избыточного давления).

8.3. Схемы поверочных стендов представлены на рисунках Д4 и Д5.

8.4. Использованные при поверке рабочие эталоны - \_\_\_\_\_\_\_\_\_\_\_\_\_\_\_\_\_\_\_\_\_\_\_\_\_\_\_\_\_\_

## **УСЛОВНЫЕ ХАРАКТЕРИСТИКИ СТАНДАРТНОЙ ДИАФРАГМЫ И ПРИРОДНОГО ГАЗА**

Характеристики стандартной диафрагмы и природного газа, используемые при первичной поверке Комплексов в отсутствии этих характеристик в заказной спецификации на Комплексы, представлены, соответственно, в таблицах В1 и В2.

#### Таблица В1. **Характеристики стандартной диафрагмы**

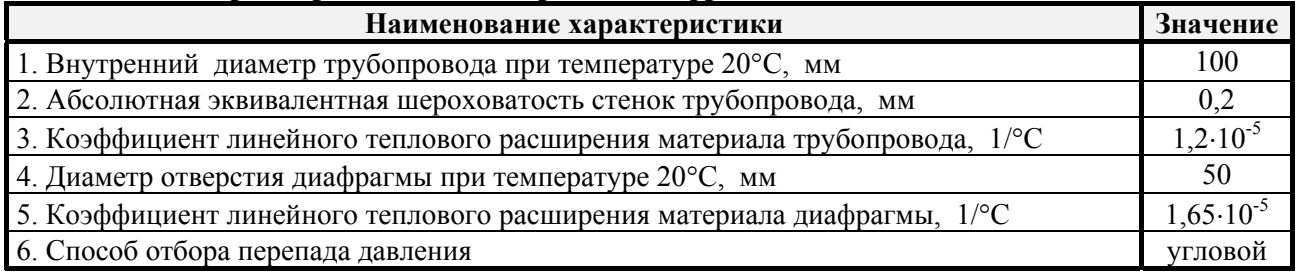

#### Таблица В2. **Характеристики природного газа**

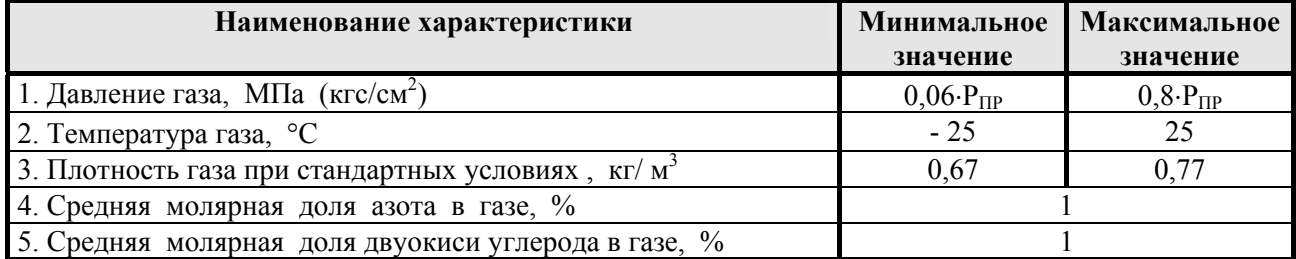

*Примечание к таблице В2***.** Вид давления по п.1 (абсолютное или избыточное) соответствует данным п.5.4 таблицы А1 (для измерительных комплексов "ФЛОУТЭК") или п.5.2 таблицы Б1 (для измерительных комплексов "ФЛОУКОР"). Если давление - абсолютное и минимальное давление газа меньше 0,1 МПа (1 кгс/см<sup>2</sup>), то минимальное давление газа принимается равным 0,1 МПа  $(1 \text{ kpc/cm}^2)$ .

## **1. ОСНОВНЫЕ МЕТРОЛОГИЧЕСКИЕ ХАРАКТЕРИСТИКИ КОМПЛЕКСОВ ИЗМЕРИТЕЛЬНЫХ "ФЛОУТЭК"**

1.1 Пределы допускаемой основной относительной погрешности Комплексов  $\delta_K$ **исполнения 1** и **2** в зависимости от сочетания погрешностей преобразователей разности давления  $\gamma_{\Delta P}$ , давления  $\gamma_P$ , температуры газа ∆<sub>t</sub> и перепада давления на диафрагме (при значениях давления газа в диапазоне от 0,2⋅Р<sub>пр</sub> до Р<sub>пр</sub>) приведены в таблице Г1.

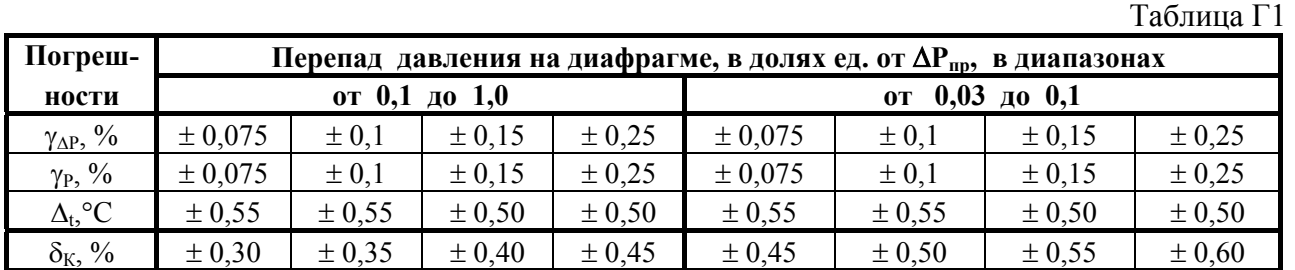

Таблица Г1 (продолжение)

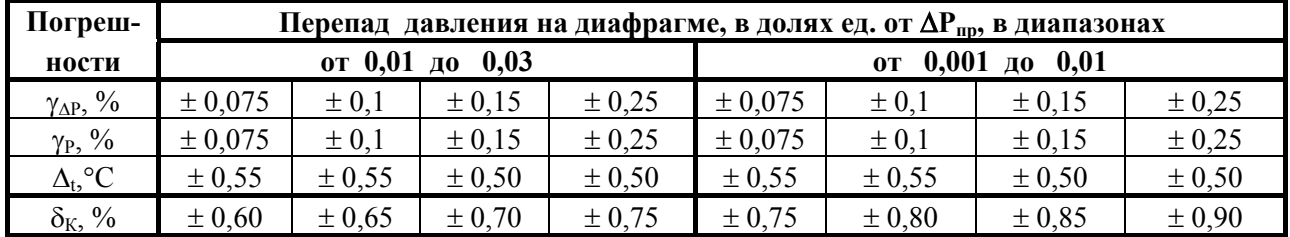

1.2 Пределы допускаемой основной относительной погрешности Комплексов  $\delta_{\kappa}$ **исполнения 3** в зависимости от сочетания погрешностей преобразователей разности давления  $\gamma_{\text{AP}}$ , давления  $\gamma_{\text{P}}$ , температуры газа  $\Delta_t$  и перепада давления на диафрагме (при значениях давления газа в диапазоне от 0,2⋅Р<sub>пр</sub> до Р<sub>пр</sub>) приведены в таблице Г2.

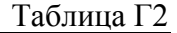

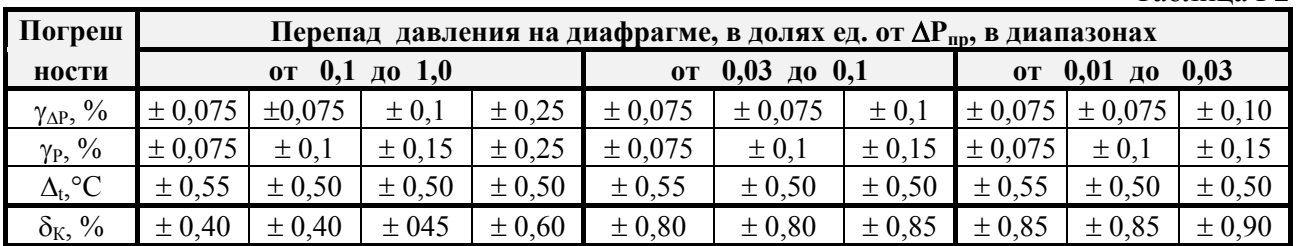

При значениях давления газа в диапазоне от  $0.05 \cdot P_{np}$  до  $0.2 \cdot P_{np}$  указанные в таблицах  $\Gamma$ 1 и  $\Gamma$ 2 пределы допускаемой основной относительной погрешности Комплексов  $\delta_{\rm K}$  увеличиваются на 0,10 %.

1.3 Пределы допускаемой основной относительной погрешности Комплексов  $\delta_{\kappa}$ **исполнения 4** (без учёта погрешности счётчика газа) в зависимости от сочетания погрешностей преобразователей давления  $\gamma_P$  и температуры газа  $\Delta_t$  приведены в таблице Г3.

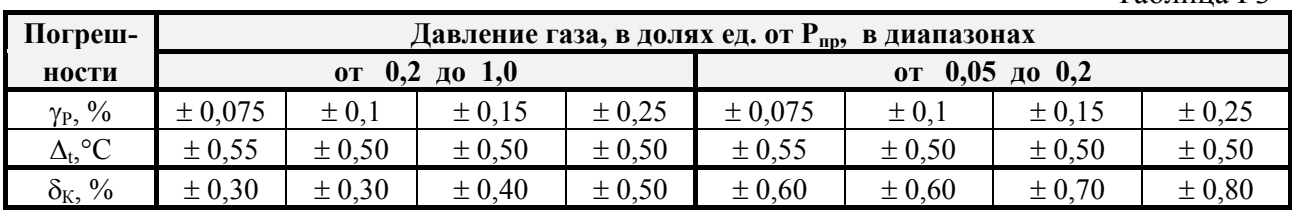

Таблица Г3

## **2. ОСНОВНЫЕ МЕТРОЛОГИЧЕСКИЕ ХАРАКТЕРИСТИКИ КОМПЛЕКСОВ ИЗМЕРИТЕЛЬНЫХ "ФЛОУКОР"**

2.1 Пределы допускаемой основной относительной погрешности Комплексов δ**<sup>К</sup> исполнения 1** в зависимости от погрешности преобразователя разности давления γ∆<sup>Р</sup> и перепада давления на диафрагме (при значениях давления газа в диапазоне от 0,2  $P_{max}$  до  $P_{max}$ ) приведены в таблице Г4.

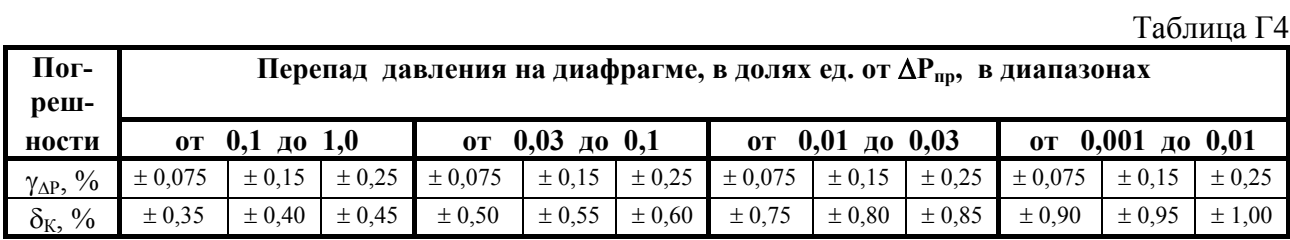

2.2 Пределы допускаемой основной относительной погрешности Комплексов  $\delta_{\mathbf{K}}$  *ис***полнения** 2 при значениях давления газа в диапазоне от 0,2  $P_{max}$  до  $P_{max}$  составляют  $\pm$  $0,40\%$ .

2.3 При значениях давления газа в диапазоне от  $0.05 \cdot P_{np}$  до  $0.2 \cdot P_{np}$  указанные в 2.1 и 2.2 пределы допускаемой основной относительной погрешности Комплексов  $\delta_{K}$  увеличиваются на 0,10 %.

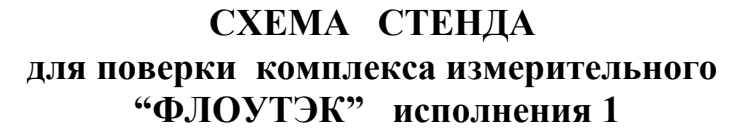

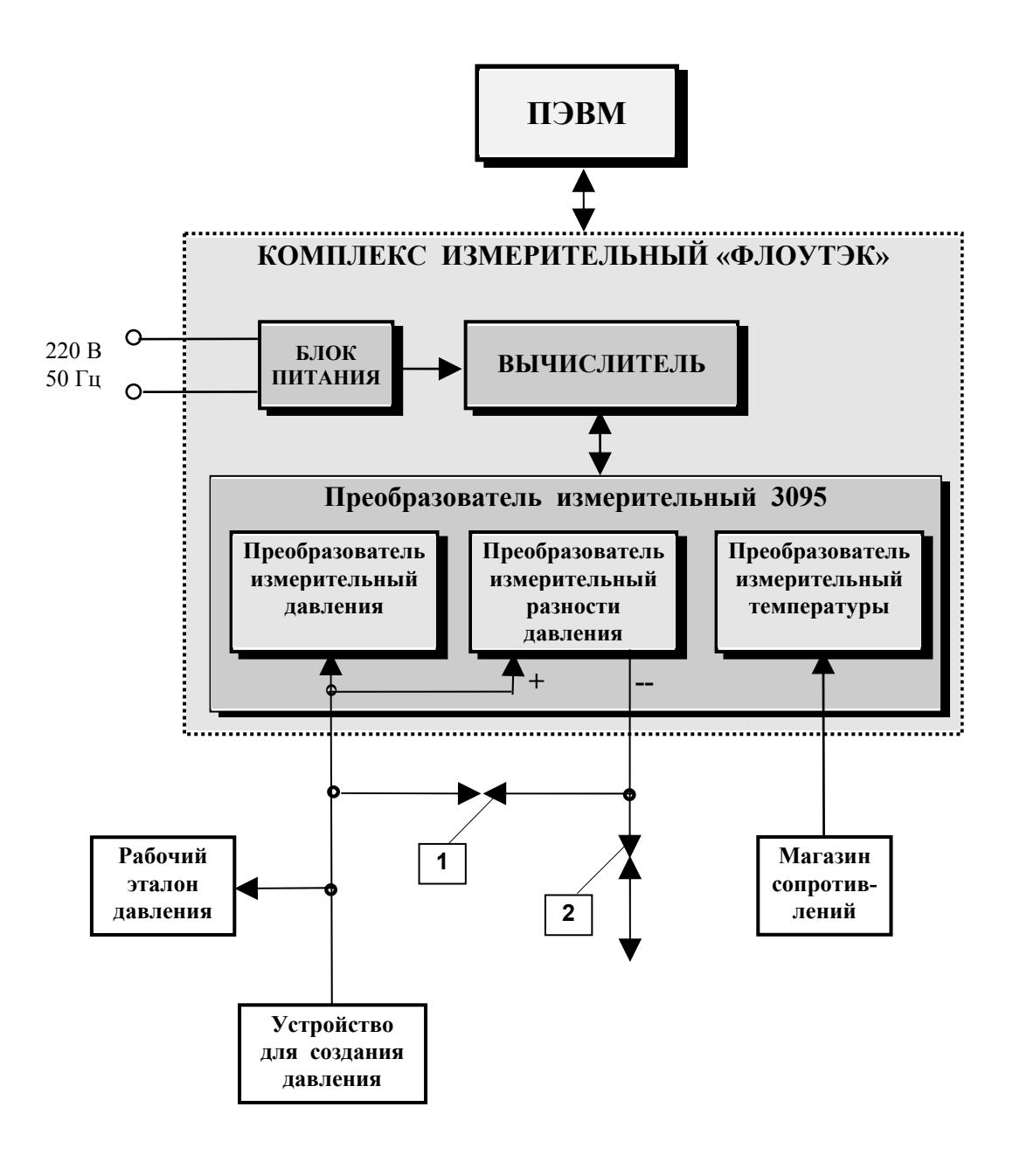

При поверке преобразователя измерительного давления: вентиль 1 открыт

вентиль 2 закрыт

При поверке преобразователя измерительного разности давления: вентиль 2 открыт вентиль 1 закрыт

**Рисунок Д1**

Приложение Д (продолжение)

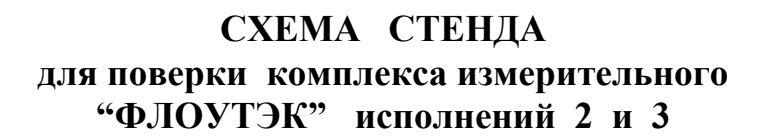

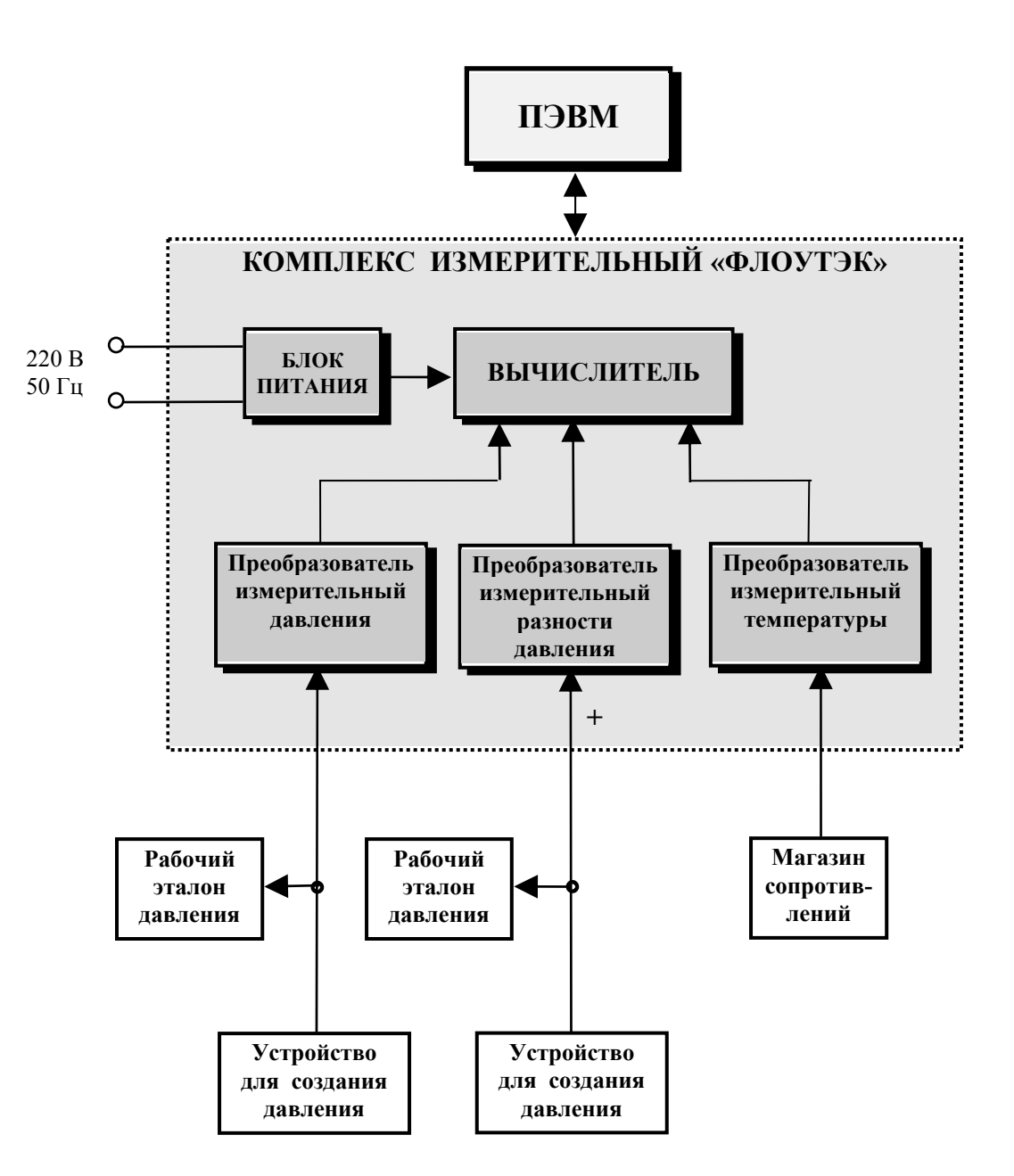

**Рисунок Д2**

 Приложение Д (продолжение)

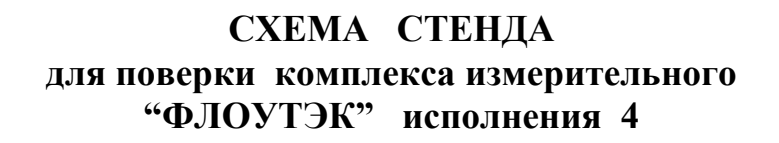

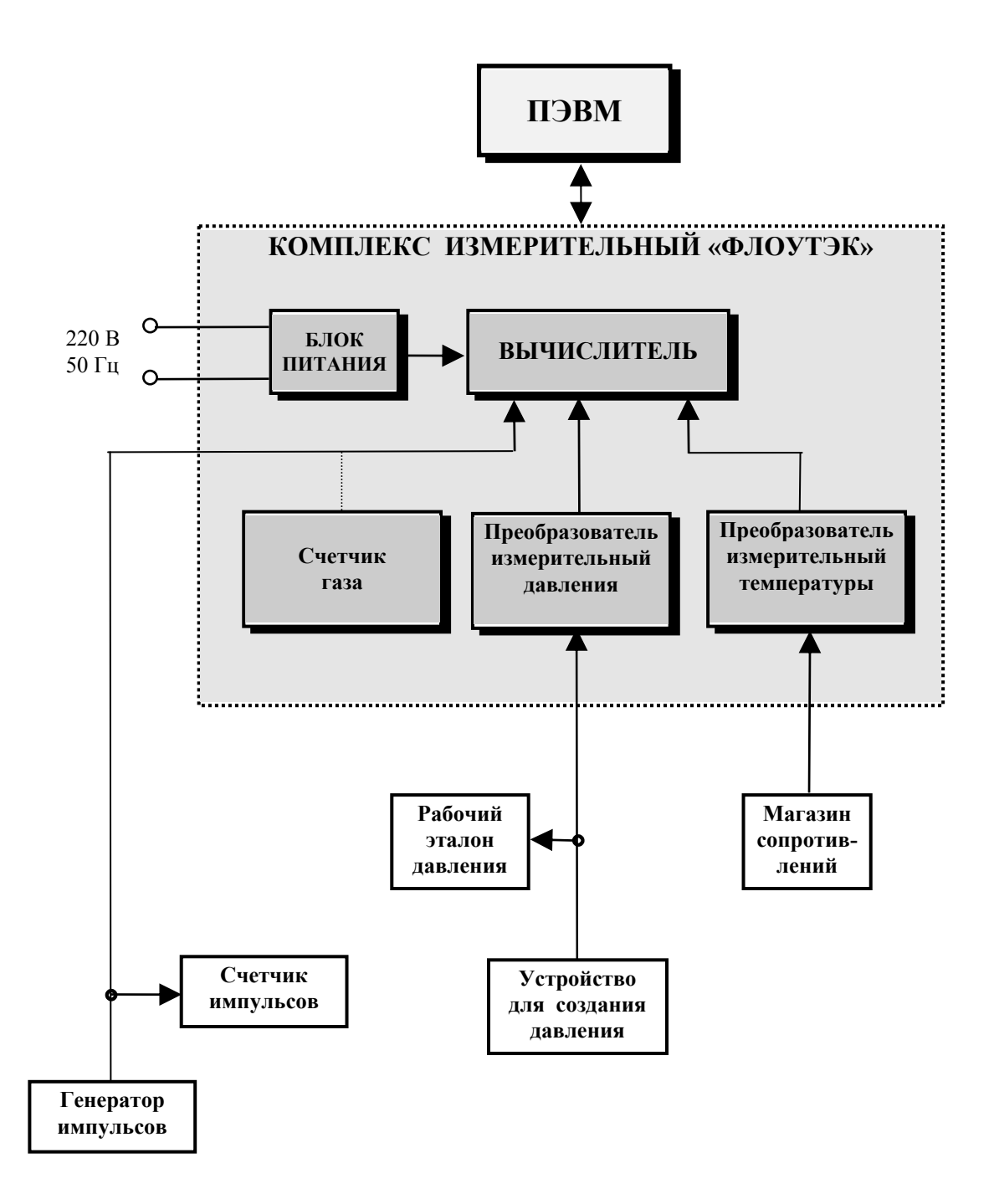

**Рисунок Д3**

Приложение Д (продолжение)

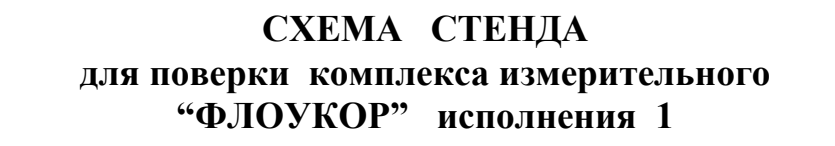

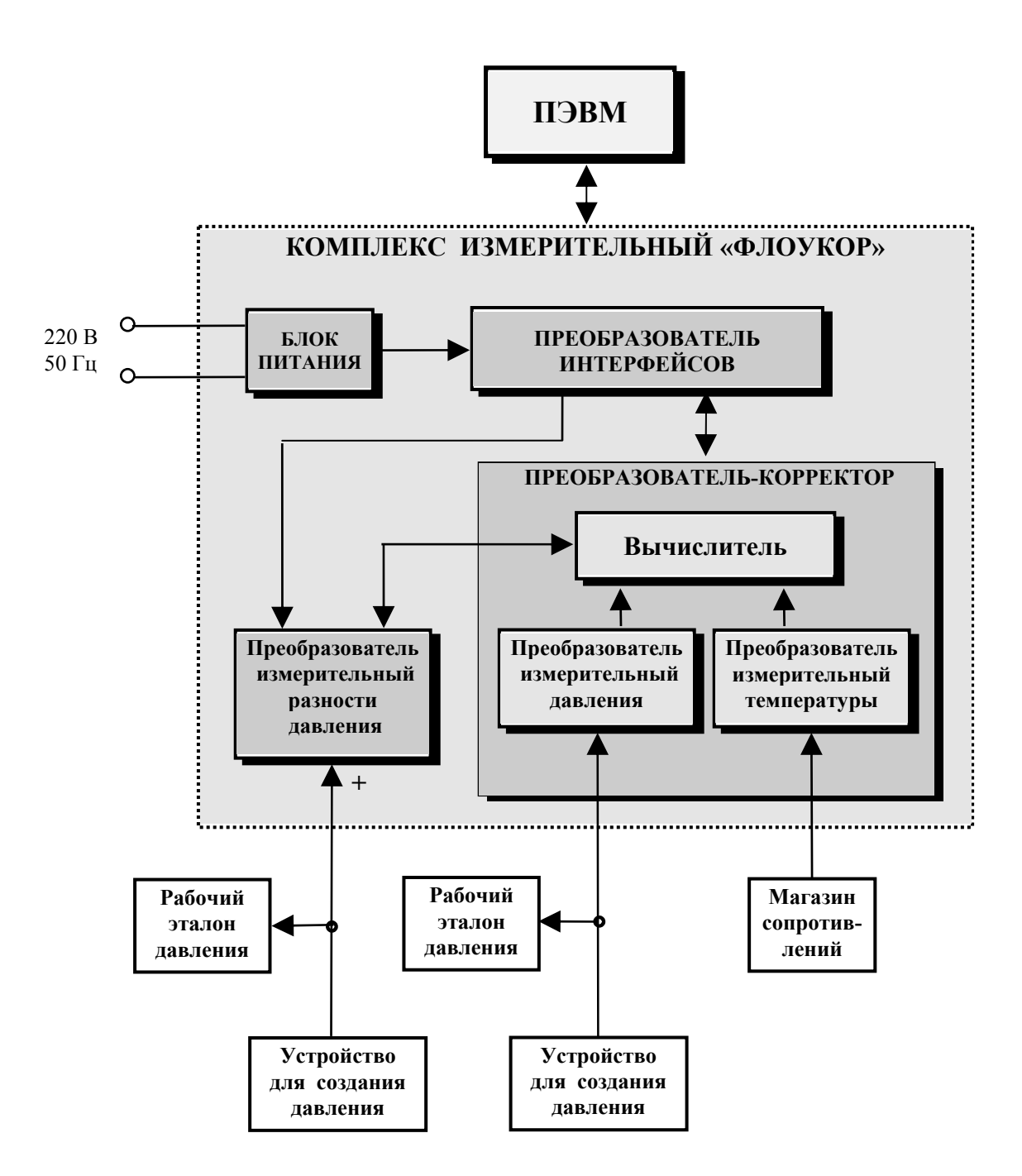

Приложение Д (окончание)

## **СХЕМА СТЕНДА для поверки комплекса измерительного "ФЛОУКОР" исполнения 2**

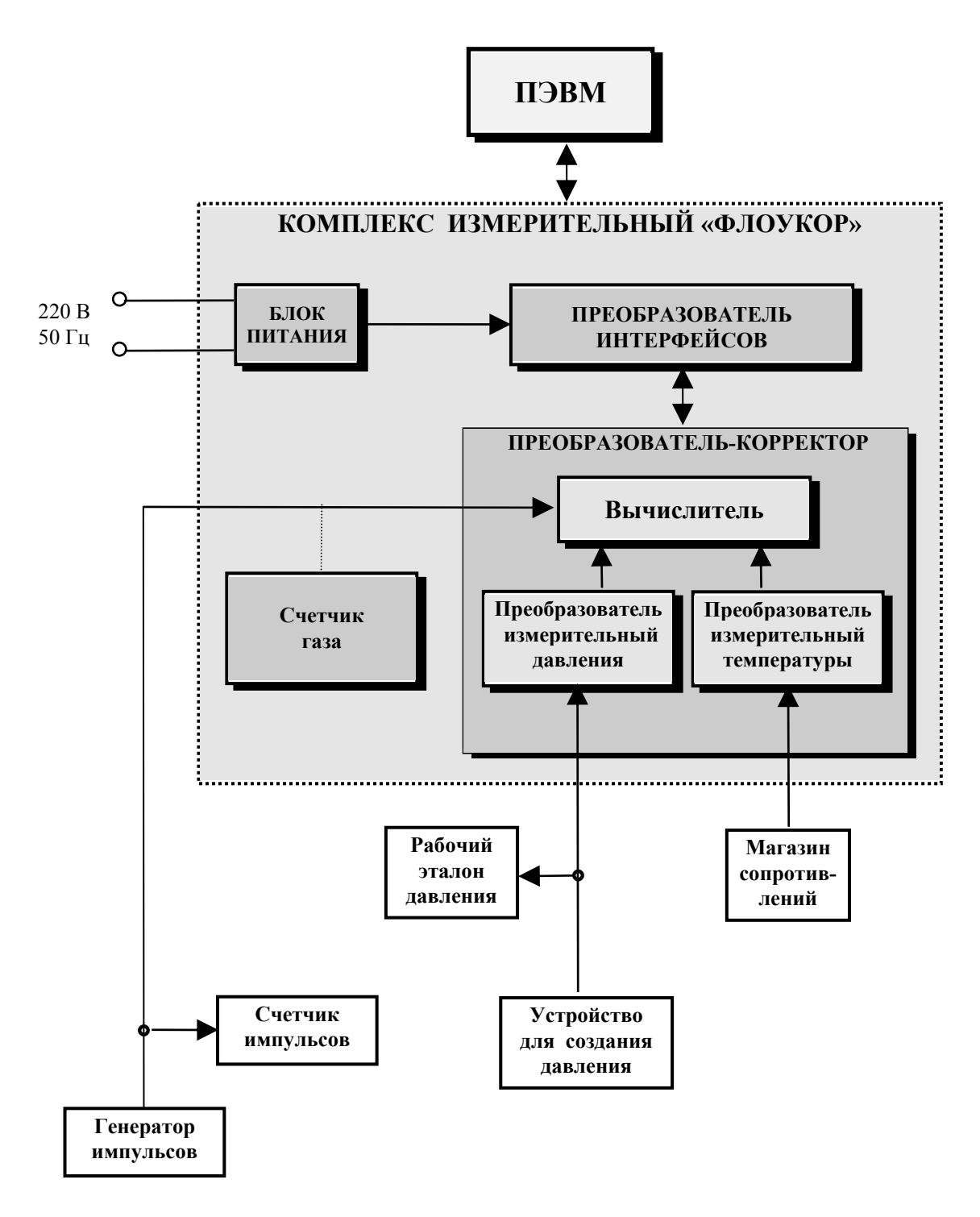

**Рисунок Д5**